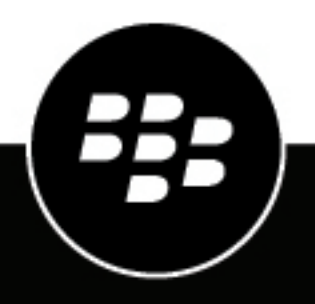

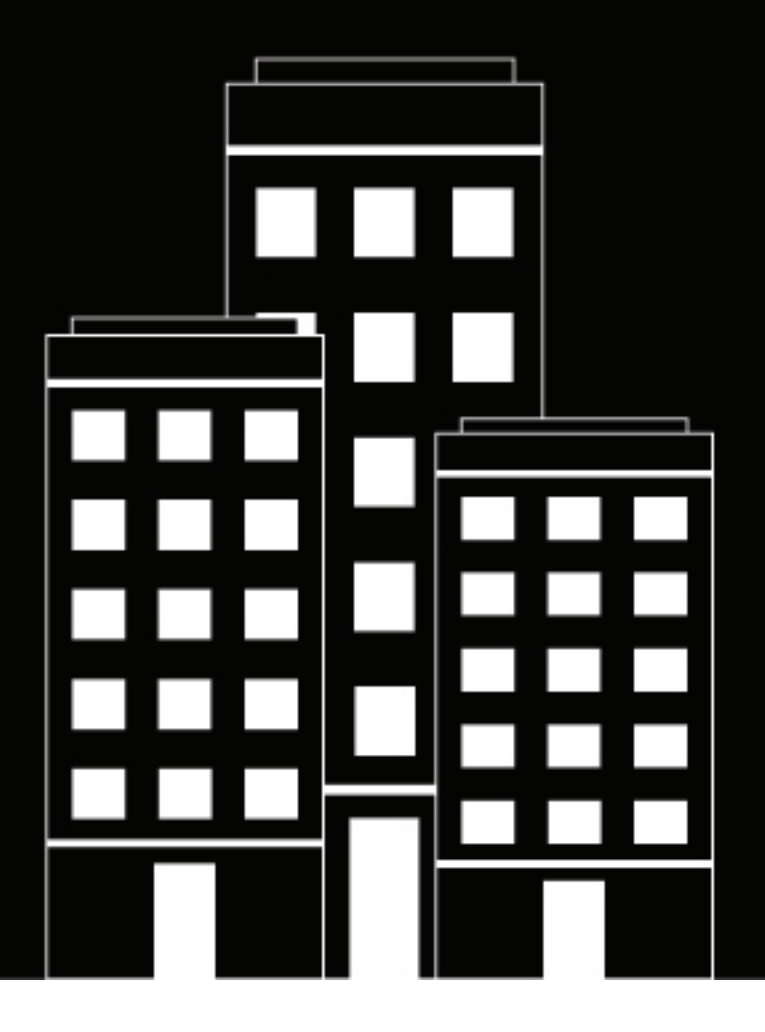

# **BlackBerry UEM Overview and What's New**

12.10 Maintenance release 1

2019-02-27Z

### **Contents**

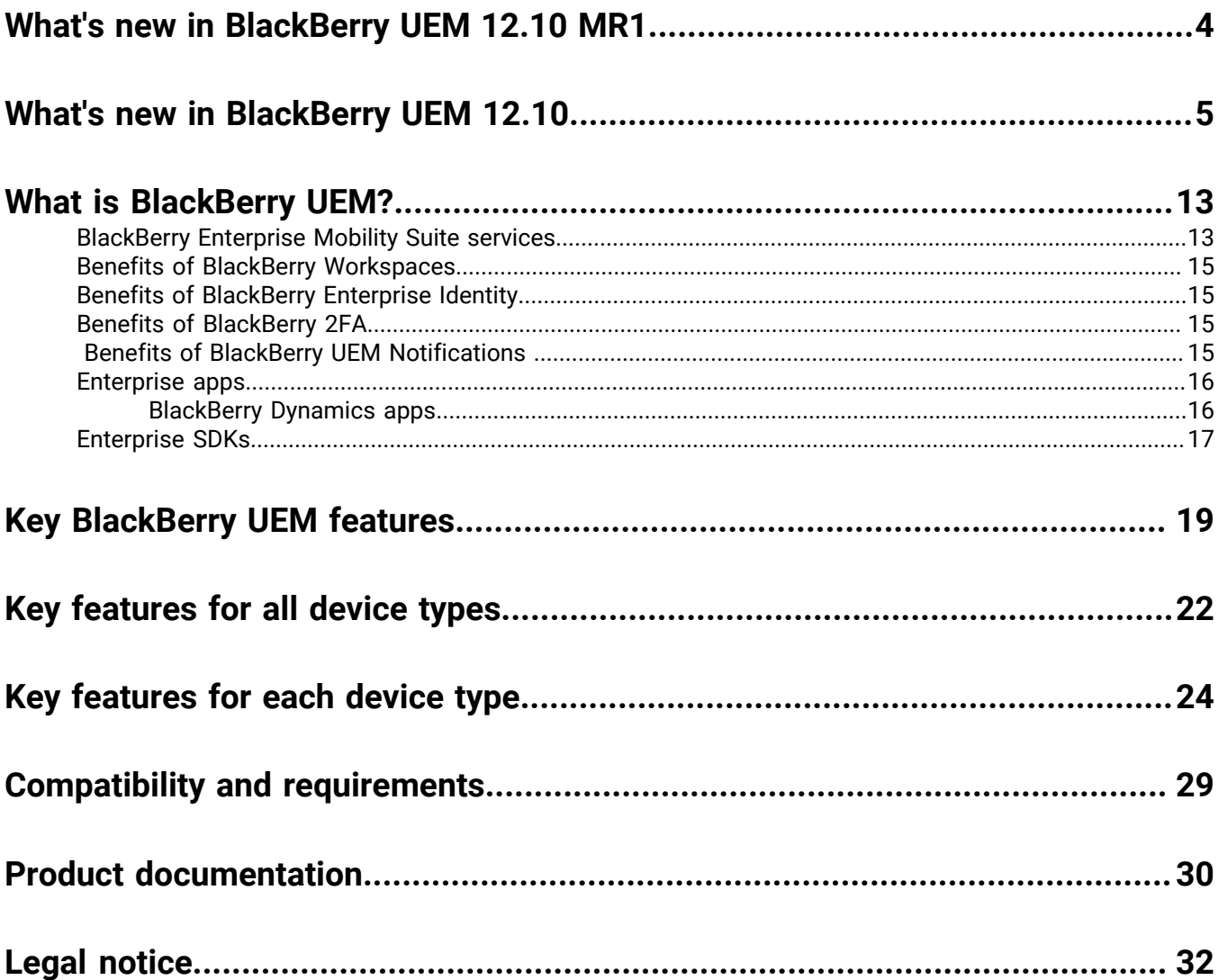

## <span id="page-3-0"></span>**What's new in BlackBerry UEM 12.10 MR1**

- **Installation/Third-Party Software**: OpenJDK 8-based builds that are compatible with Java SE 8 are now supported as an alternative to using Oracle JDK 8. These builds and support are available from vendors such as Azul Systems (Zulu) or AdoptOpenJDK. For information about supported JRE versions, see the [BlackBerry](https://docs.blackberry.com/en/endpoint-management/compatibility-matrix) [UEM Compatibility Matrix,](https://docs.blackberry.com/en/endpoint-management/compatibility-matrix) [KB54036,](http://support.blackberry.com/kb/articleDetail?articleNumber=000054036) and [KB52117.](http://support.blackberry.com/kb/articleDetail?articleNumber=000052117)
- **Factory reset protection for Android Enterprise devices**: You can set up a Factory reset protection profile for your organization's Android Enterprise devices that have been activated using the Work space only activation type. This profile allows you to specify a user account that can be used to unlock a device after it has been reset to factory settings, or remove the need to sign in after the device has been reset to factory settings.
- **Update period for apps that are running in the foreground**: On devices that are activated with Android Enterprise, you can set an update period for apps that are running in the foreground because by default, when an Android app is running in the foreground, Google Play cannot update it. You can also control how Google Play applies the changes to the device such as the user can allow the change, or the change occurs only when the device is connected to a Wi-Fi network.
- **Fingerprint authentication**: You can now open the BlackBerry UEM Client and configure fingerprint authentication after BlackBerry Dynamics app activation is complete.
- **TLS 1.2**: All SSL connections between BlackBerry UEM and BlackBerry UEM Cloud and other internal and external systems now use TLS 1.2.
- **Support for deploying B2B apps licensed with your Apple VPP account:** If you have obtained B2B apps using your Apple VPP account and added your VPP account to BlackBerry UEM, you can now assign those apps to users and groups in BlackBerry UEM.

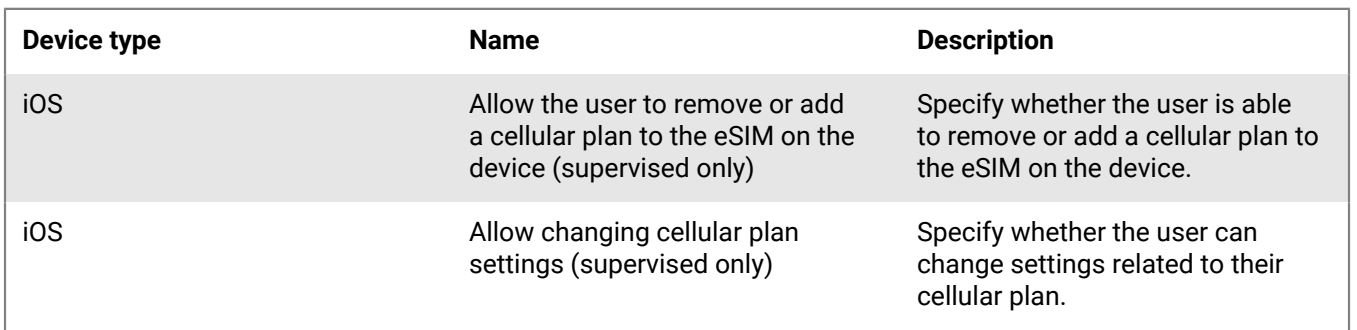

#### **New IT policy rules**

## <span id="page-4-0"></span>**What's new in BlackBerry UEM 12.10**

### **Android**

**Enable Android Enterprise for all Android Enterprise instances**: The configuration wizard that appears on initial log in to BlackBerry UEM now allows administrators to configure Android Enterprise. (JI 2539585)

Android SafetyNet improvements: The following improvements were made for Android SafetyNet support:

- A Google SafetyNet attestation failure option was added to the compliance profile. This option creates a compliance rule that specifies the actions that occur if devices do not pass SafetyNet attestation.
- An app grace period was added to the Android SafetyNet configuration.
- You can add a list of BlackBerry Dynamics apps that receive attestation challenges.

**Policies for Android Enterprise devices**: Policies have been added for logging of SMS, MMS and phone calls on Android Enterprise devices. You can enable the logging in a server group or in the default settings of the BlackBerry Connectivity Node setup page. You must upgrade the BlackBerry Connectivity Node to the most recent version before you can use this feature. (JI 856189)

**Specify which certificates are used with Android apps**: A new certificate mapping profile allows you the specify which user credential, SCEP, or shared certificate profile is used when an Android app requires a certificate. (JI 2517869)

**Android app-based PKI**: You can now use an app-based PKI solution such as Purebred with BlackBerry Dynamics apps on Android devices. (JI 1965015)

**Samsung KNOX support**: BlackBerry UEM now supports devices running Samsung KNOX 3.2. (JI 2573555)

**Support for Samsung KNOX policies on Android Enterprise for all BlackBerry UEM activations**: The benefits of Samsung KNOX are now available to Samsung KNOX devices when the devices are activated with an Android Enterprise activation type. Samsung KNOX devices that are activated with an Android Enterprise activation type now have Samsung KNOX policies applied. Even though devices already activated with a Samsung KNOX activation type continue to work, the Android Enterprise activation types are recommended for new activations. (JI 2510232)

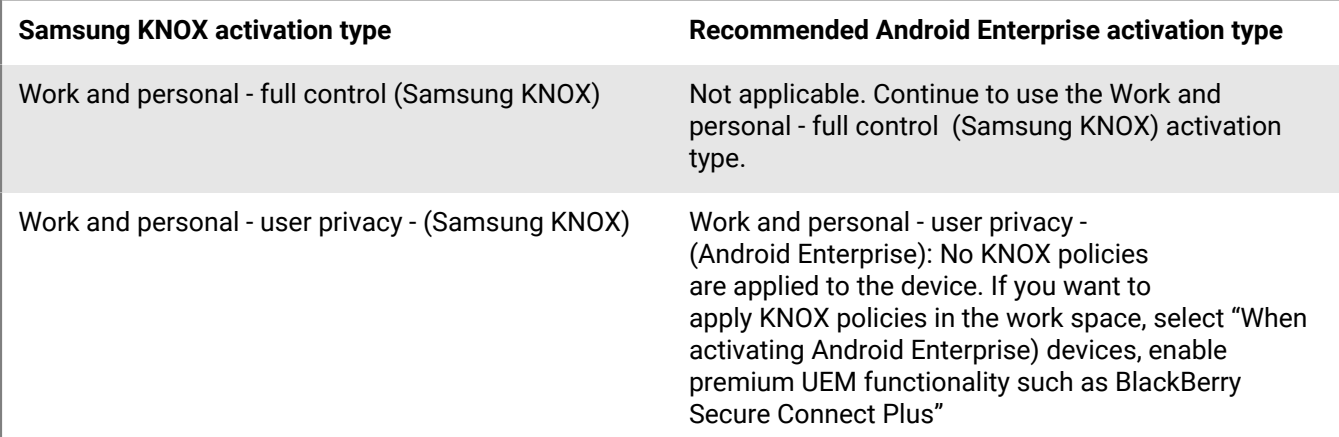

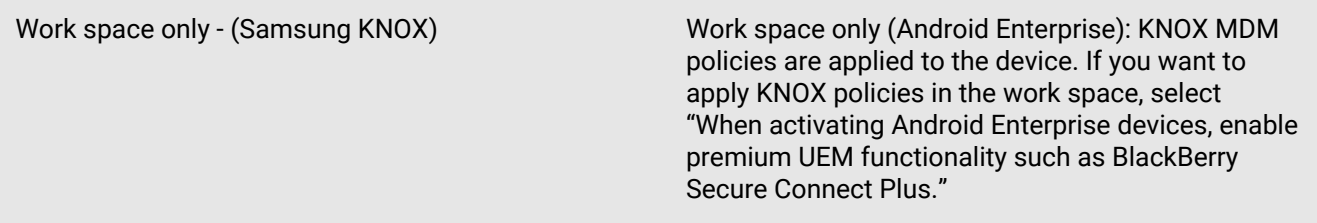

#### **iOS**

**Event notification**: A new Administration section was added to the Event notifications page. The section contains a field that allows you to set up a notification that is sent when an administrator account gets locked. (JI 2529062)

**Device unenrollment notification**: The event notification that you receive for device unenrollment now includes the reason that the unenrollment occurred. (JI 2565941)

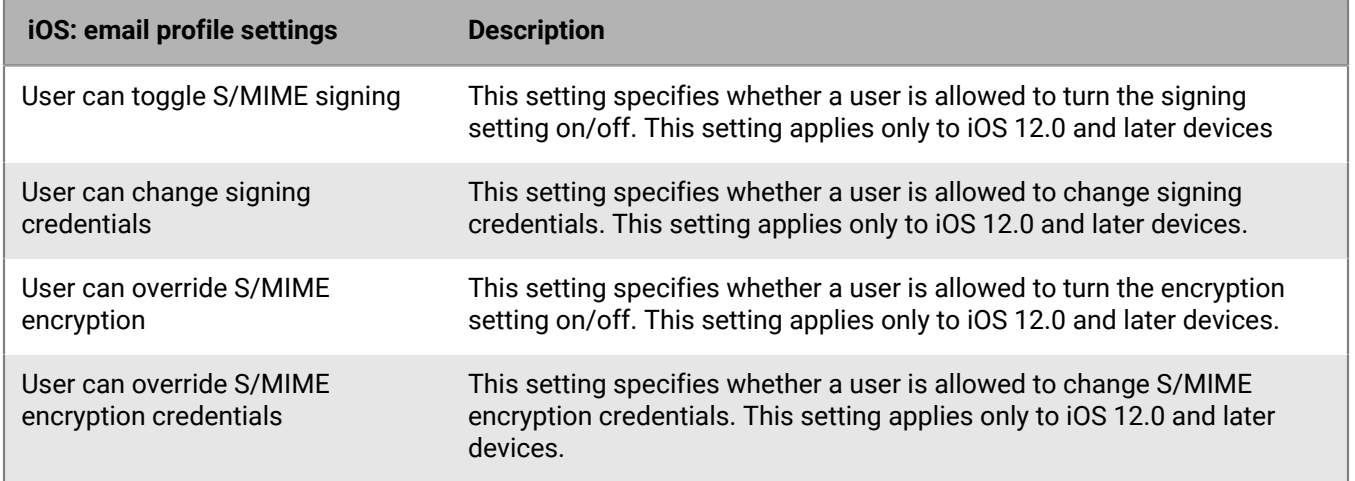

**New S/MIME settings**: New settings are available for iOS 12 and later devices. (JI 2571842)

**Per-app notification**: When you are configuring per-app notifications for an iOS device, you can select the following new options:

- Enable critical alert: This option specifies whether a critical alert can override the do not disturb profile and notification settings. This setting applies only to iOS 12.0 and later devices.
- Show in CarPlay: This option specifies whether notifications display in Apple CarPlay. This setting applies only to iOS 12.0 and later devices.

**Work app catalog search**: Users can now perform a search in the work app catalog to easily find apps that are assigned to them.

#### **BlackBerry Dynamics**

**App deployment reports**: For BlackBerry Dynamics apps, you can export app deployment reports to an .html file from the Apps screen in the management console. The report includes information about apps deployed by BlackBerry UEM and the users that have installed the apps on their devices. The report now includes a Status column that provides a status of the apps on each device, such as installed and not installed. (JI 2565954)

**BlackBerry Dynamics access key email**: When you generate BlackBerry Dynamics access keys for a user, you can specify whether to send an activation email to the user. (JI 2578997)

**SCEP improvement**: You can now configure BlackBerry Dynamics apps to use SCEP to retrieve certificates. (JI 2532872)

#### **Installation**

**Remove BlackBerry Collaboration Service, JRE, and JCE deployment from setup.exe**: As of BlackBerry UEM release 12.10, the BlackBerry Collaboration Service and JRE are no longer bundled with the installer. If you are installing BlackBerry UEM, you must first download and install JRE (minimum version JRE 8u151).

#### **Certificates**

Certificate-based authentication improvement: BlackBerry UEM now supports certificate-based authentication for logging in to the management console and UEM Self-Service. (JI 1465040)

#### **BlackBerry UEM Notifications**

**User synchronization service from UEM:** UEM administrators can now ensure all of their users are in the BlackBerry AtHoc system by synchronizing users from within the UEM console. Administrators can set up a user synchronization service as a system job that updates users periodically and keeps track of the changes.

#### **New IT policy rules**

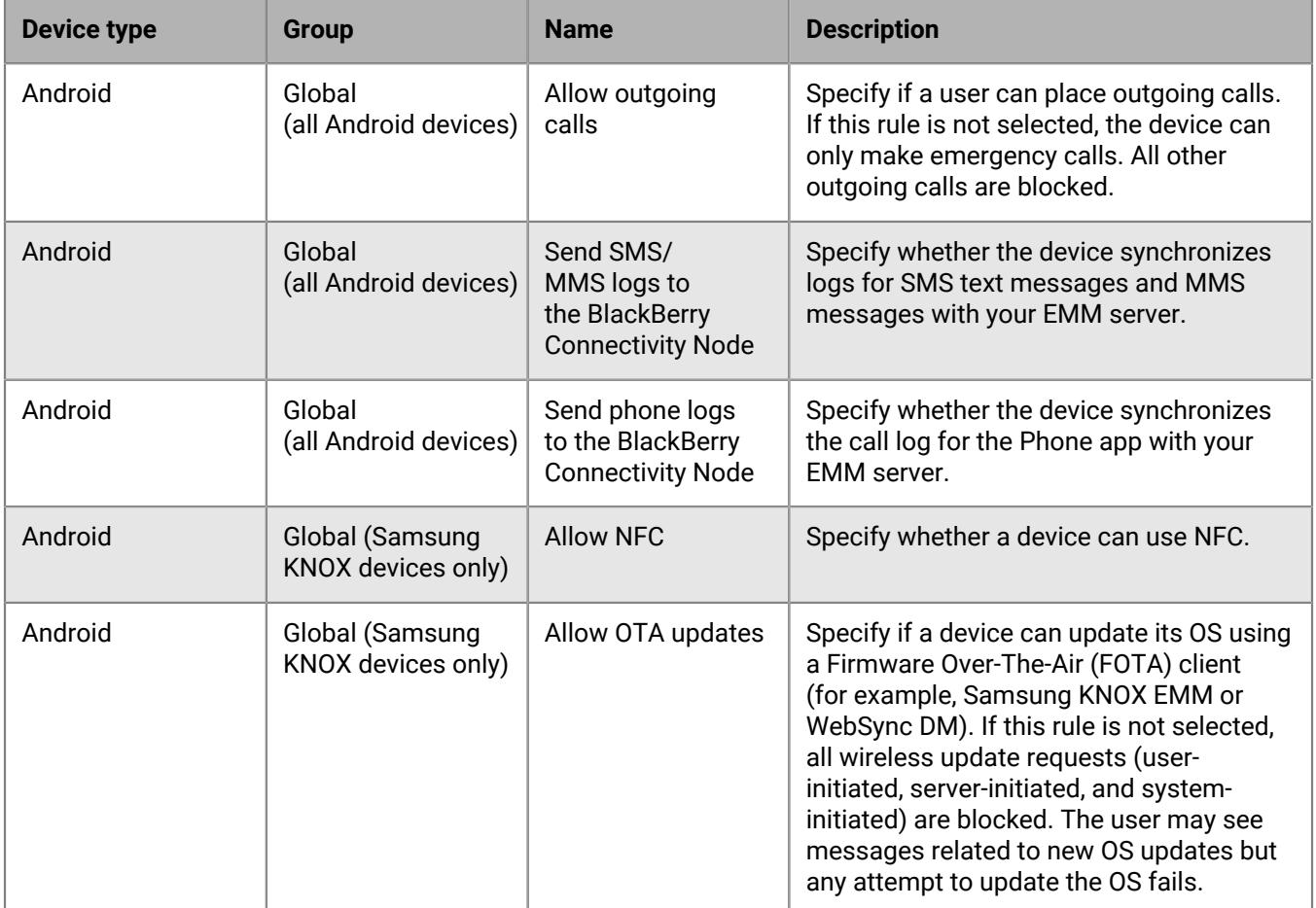

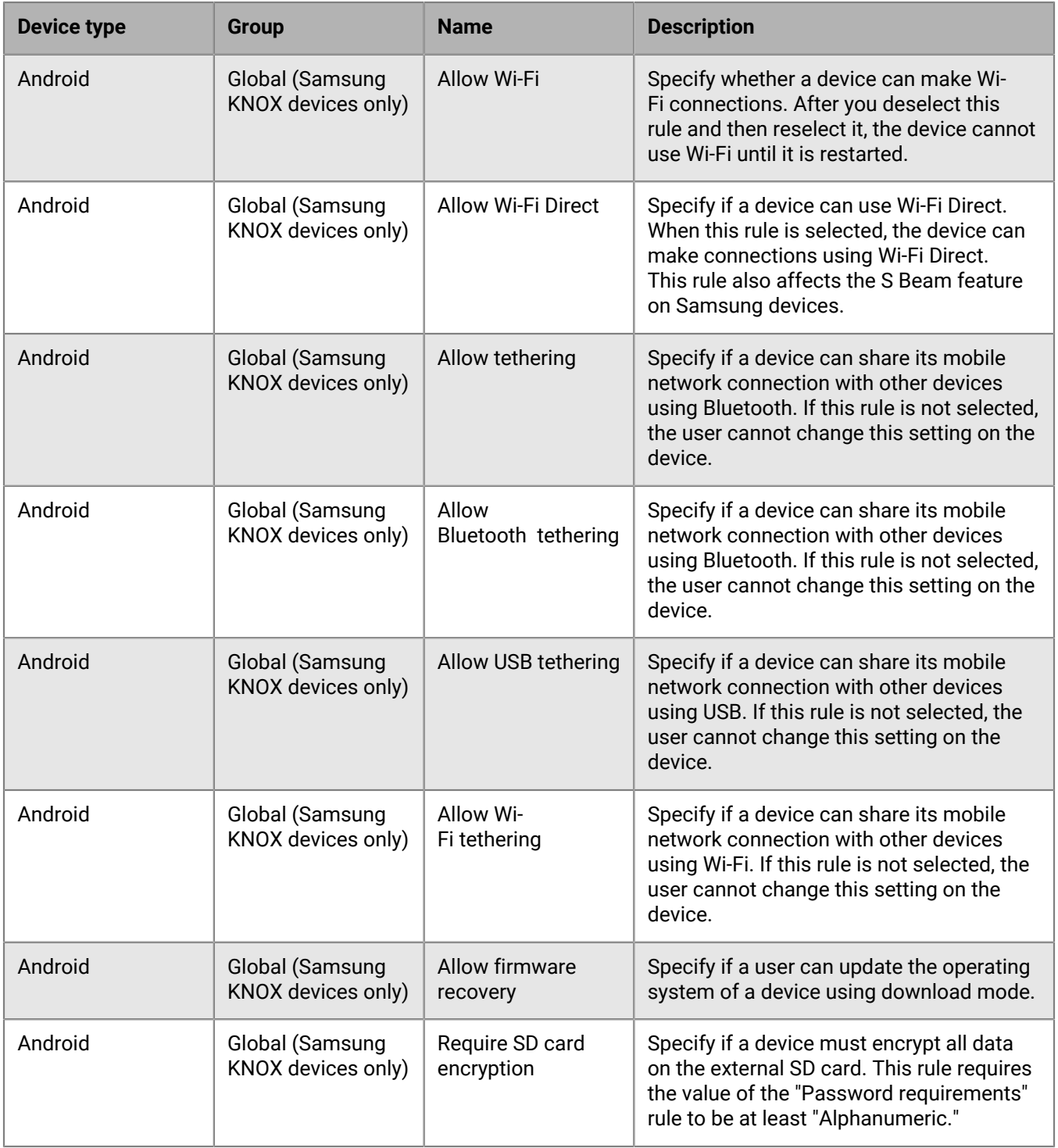

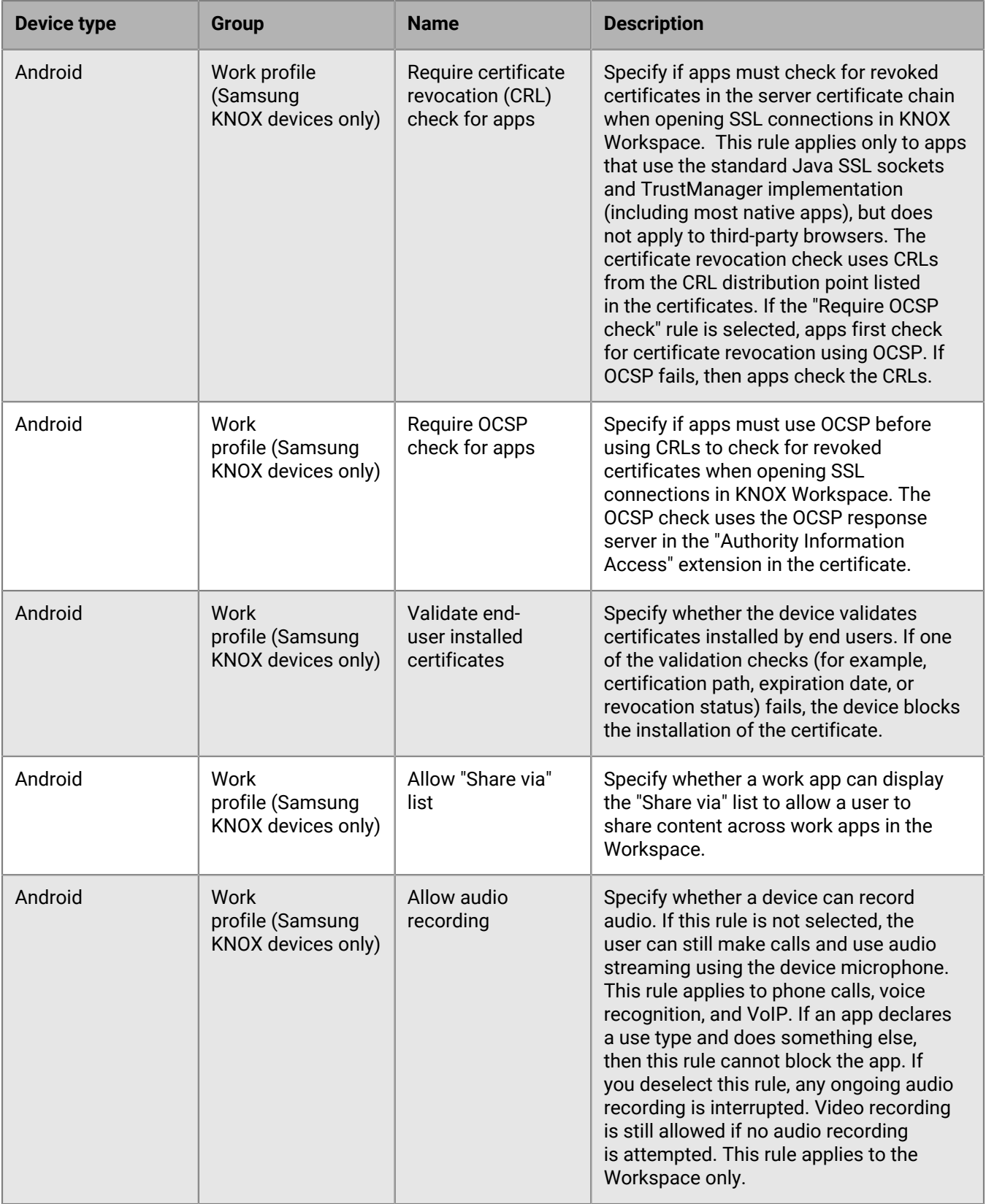

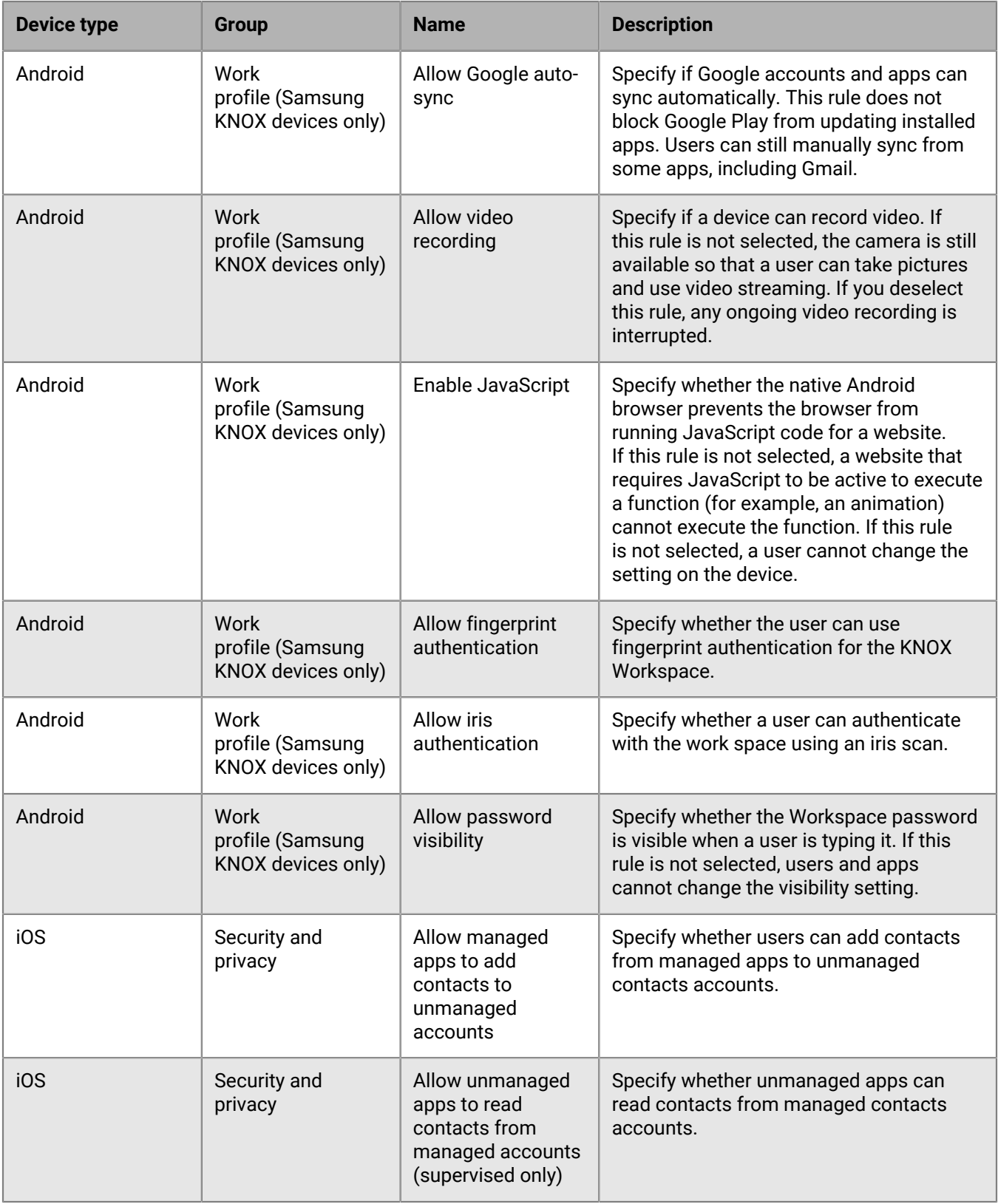

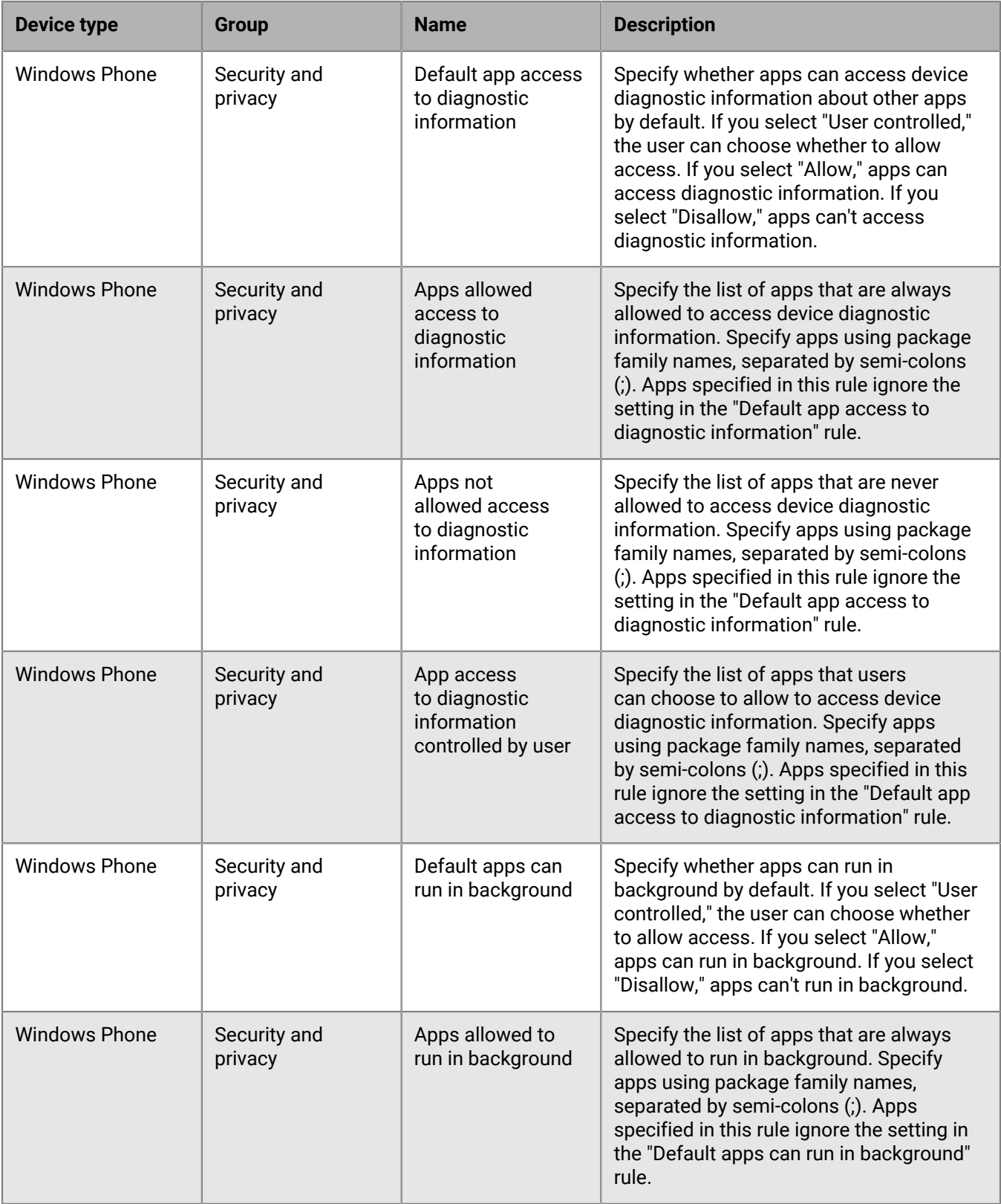

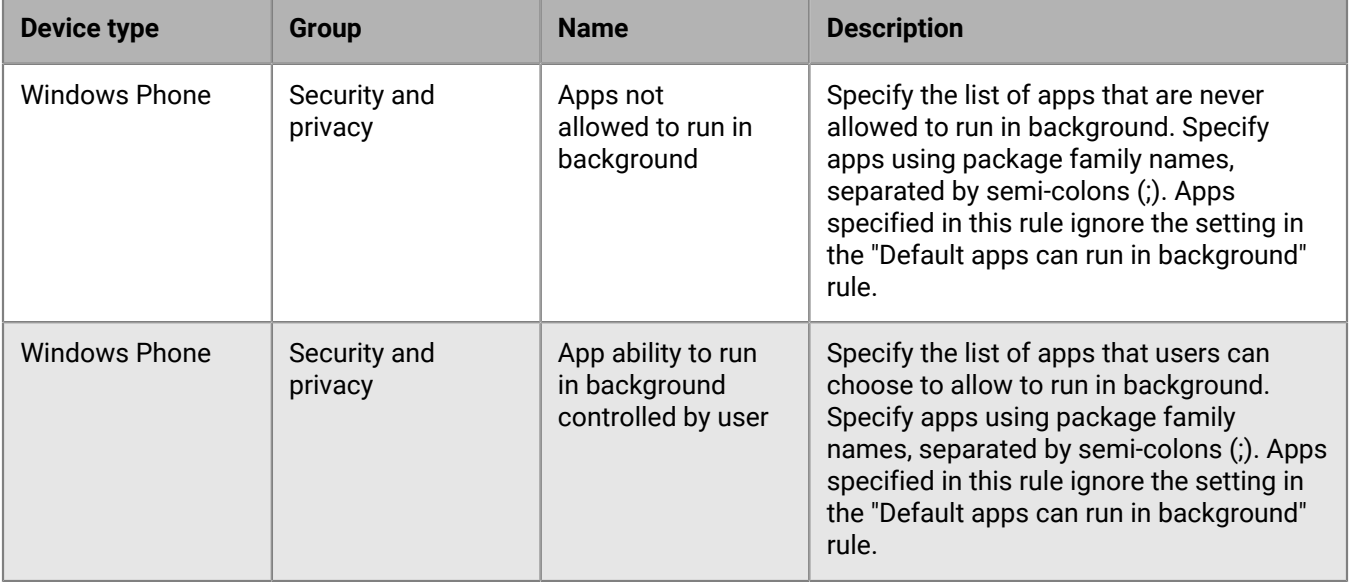

## <span id="page-12-0"></span>**What is BlackBerry UEM?**

BlackBerry UEM is a multiplatform EMM solution from BlackBerry that provides comprehensive device, application, and content management with integrated security and connectivity, and helps you manage iOS, macOS, Android, Windows 10, BlackBerry 10, and BlackBerry OS (version 5.0 to 7.1) devices for your organization.

BlackBerry UEM offers trusted end-to-end security and provides the control that organizations need to manage all endpoints and ownership models. For information about trying BlackBerry UEM, see the information on [blackberry.com](https://ca.blackberry.com/enterprise/blackberry-uem).

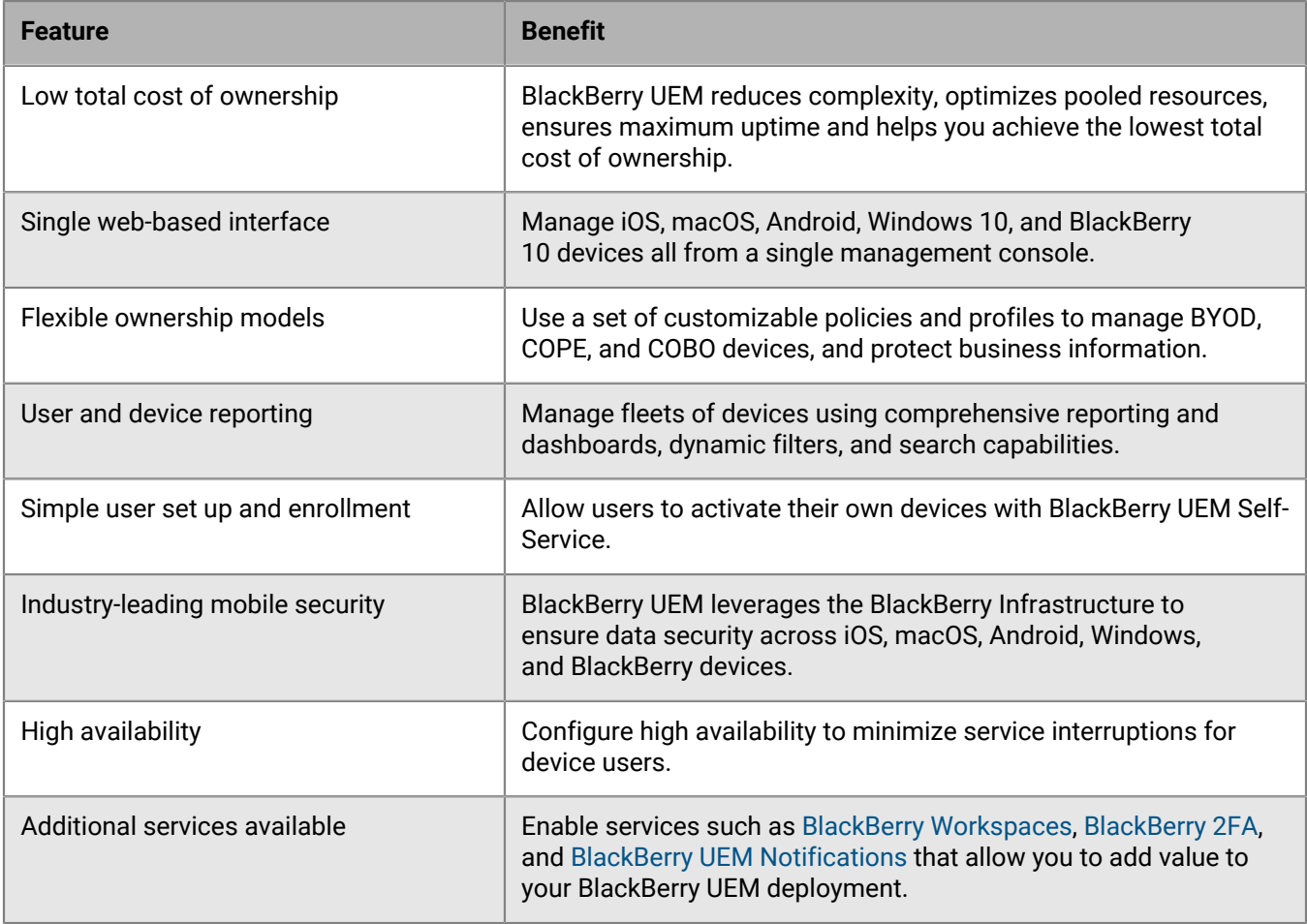

For more information about BlackBerry UEM, see the [Administration content](https://docs.blackberry.com/en/endpoint-management/blackberry-uem/12_10/administration/).

### <span id="page-12-1"></span>**BlackBerry Enterprise Mobility Suite services**

Beyond the security and productivity features that BlackBerry UEM provides, BlackBerry offers more services that can add value to your BlackBerry UEM domain to help meet your organization's unique needs. You can add the following services and manage them through the BlackBerry UEM management console:

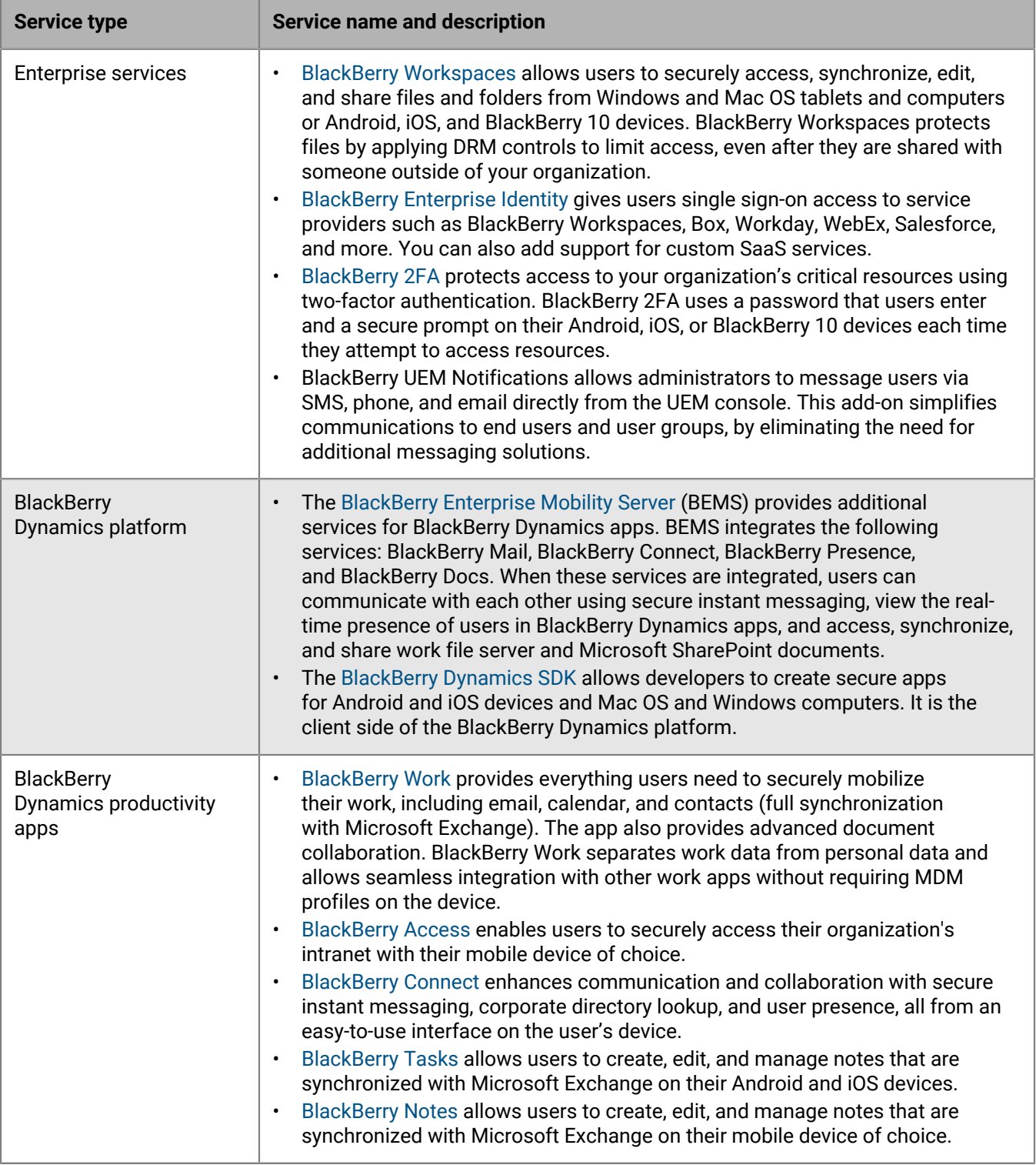

For more information about the different BlackBerry Enterprise Mobility Suite licenses and how to obtain them, [see the Licensing content.](https://docs.blackberry.com/en/endpoint-management/blackberry-uem/12_10/licensing/)

### <span id="page-14-0"></span>**Benefits of BlackBerry Workspaces**

BlackBerry Workspaces is the leading secure Enterprise File Sync and Share (EFSS) solution. It allows users to access content anytime, anywhere, and file share inside and outside their organization. BlackBerry Workspaces embeds Digital Rights Management (DRM) protection into files, so content remains secure and within your control, even after it's downloaded and shared. With a secure file store and the ability to transfer data while maintaining control, both employees and IT can be confident in data sharing and document security.

For more information about the benefits of BlackBerry Workspaces, see the information on [blackberry.com](https://ca.blackberry.com/enterprise/blackberry-workspaces).

### <span id="page-14-1"></span>**Benefits of BlackBerry Enterprise Identity**

BlackBerry Enterprise Identity makes it easy for users to access cloud applications from any device, including iOS, Android, and BlackBerry, as well as traditional computing platforms. This capability is tightly integrated with BlackBerry UEM, unifying industry-leading EMM with the entitlement and control of all your cloud services.

BlackBerry Enterprise Identity is offered in the BlackBerry Enterprise Mobility Suite - Application Edition and BlackBerry Enterprise Mobility Suite - Content Edition.

For more information about the benefits of BlackBerry Enterprise Identity, see the information on [blackberry.com.](https://ca.blackberry.com/enterprise/enterprise-identity)

### <span id="page-14-2"></span>**Benefits of BlackBerry 2FA**

BlackBerry 2FA provides two-factor user authentication through a password and a user's device, and leverages your existing iOS, Android, or BlackBerry devices to deliver a simple user experience that protects your organization's security.

BlackBerry 2FA is offered in the BlackBerry Enterprise Mobility Suite - Application Edition and BlackBerry Enterprise Mobility Suite - Content Edition.

For more information about the benefits of BlackBerry 2FA, see the information on [blackberry.com](https://ca.blackberry.com/enterprise/blackberry-2FA).

### <span id="page-14-3"></span> **Benefits of BlackBerry UEM Notifications**

BlackBerry UEM Notifications simplifies communications to end users and user groups. Administrators can send critical messages and notifications to users from the UEM management console.

Because UEM Notifications allows administrators to manage devices and notifications within UEMmanagement console, they don't need manage and reconcile user contact information across multiple systems or deal with access issues in external systems. UEM Notifications leverages contact information using Microsoft Active Directory synchronization. UEM Notifications also offers flexible delivery options, like Text-To-Speech voice calls, SMS, and email so that users get alerts using their preferred channel, which increases the likelihood of action and compliance.

Administrators can track and manage notifications sent, including detailed message status by delivery method. UEM Notifications uses FedRAMP-authorized delivery services and provides a comprehensive report of all sent messages and their statuses.

For more information about UEM Notifications, see the [UEM Notifications content.](https://docs.blackberry.com/content/dam/docs-blackberry-com/release-pdfs/en/blackberry-athoc/7_6/integrations/it-services-integration/BlackBerry-AtHoc-uem-notify-operator.pdf)

### <span id="page-15-0"></span>**Enterprise apps**

BlackBerry offers several enterprise apps that administrators can push to devices or users can install to help them access work data and be more productive.

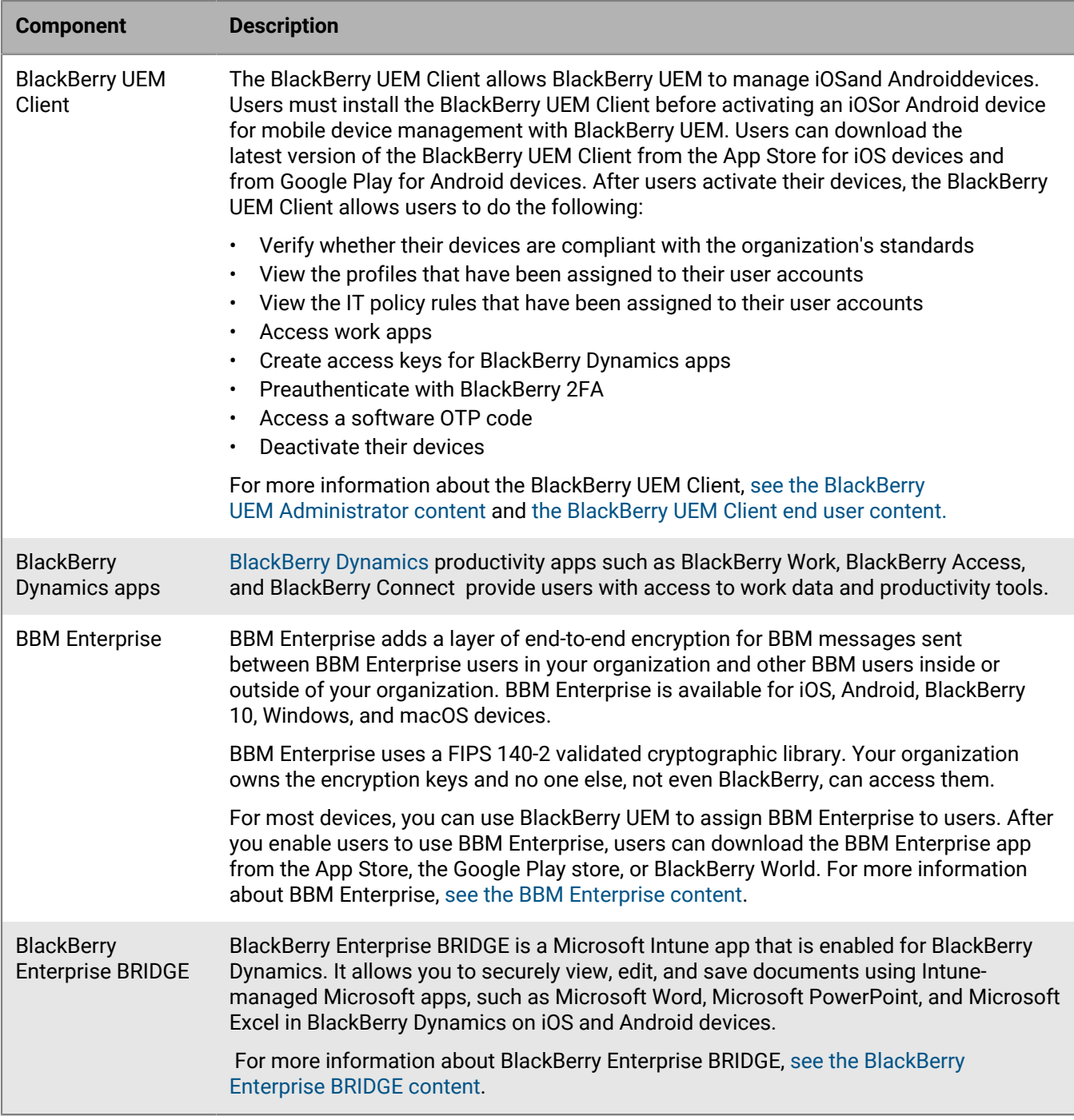

### <span id="page-15-1"></span>**BlackBerry Dynamics apps**

BlackBerry Dynamics productivity apps provide users with access to work data and productivity tools. BlackBerry Dynamics apps developed by BlackBerry include the following apps:

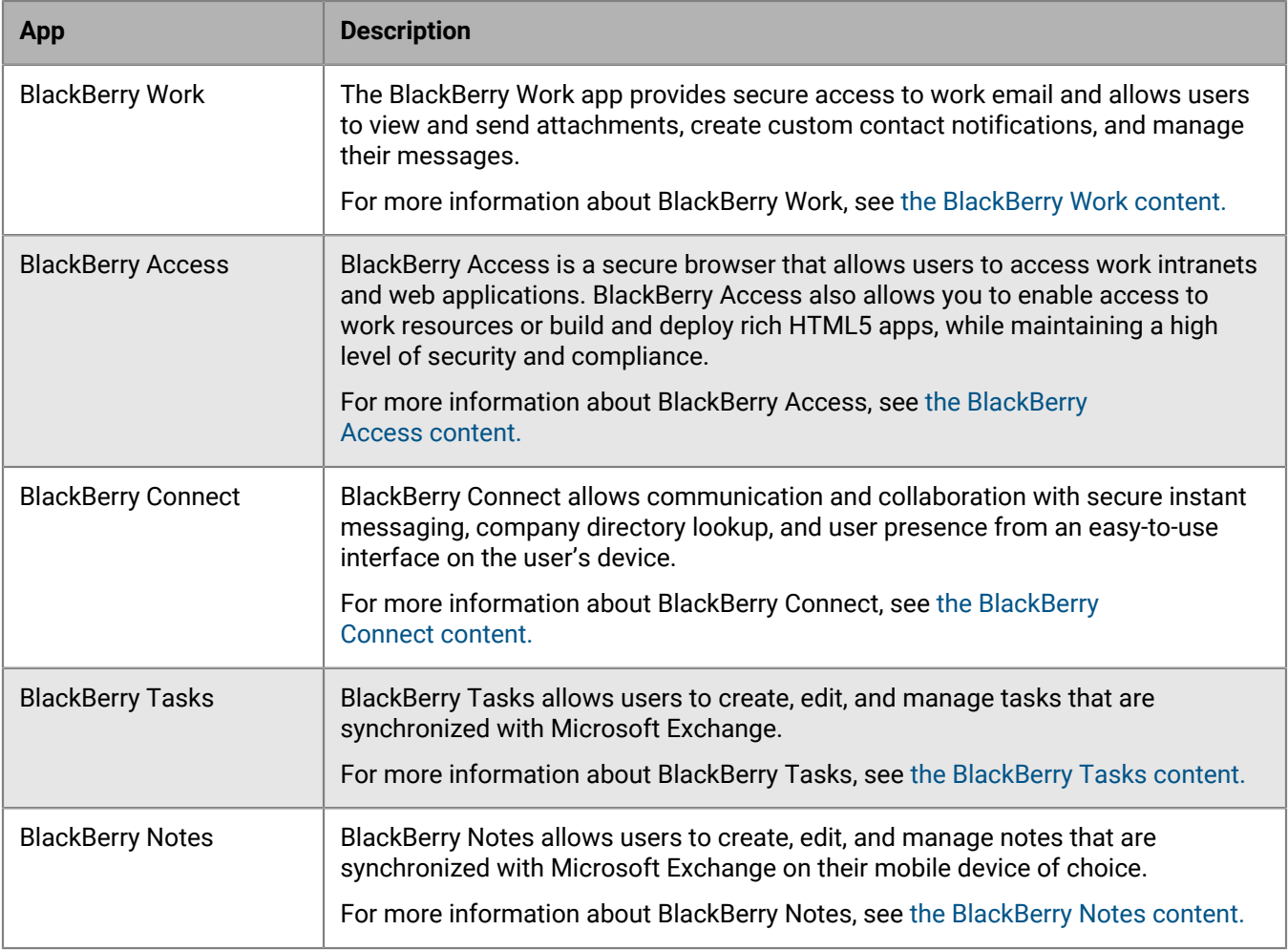

You can also use BlackBerry Dynamics apps developed by one of BlackBerry's many third-party application partners. For a full list of publicly available apps, visit the [BlackBerry Marketplace for Enterprise Software](https://marketplace.blackberry.com/apps).

You can also develop your own BlackBerry Dynamics apps using the BlackBerry Dynamics SDK. For more information, see [the BlackBerry Dynamics SDK content.](https://docs.blackberry.com/en/development-tools/blackberry-dynamics-sdk-android/)

### <span id="page-16-0"></span>**Enterprise SDKs**

BlackBerry offers several SDK options to help your organization customize and extend your BlackBerry solution.

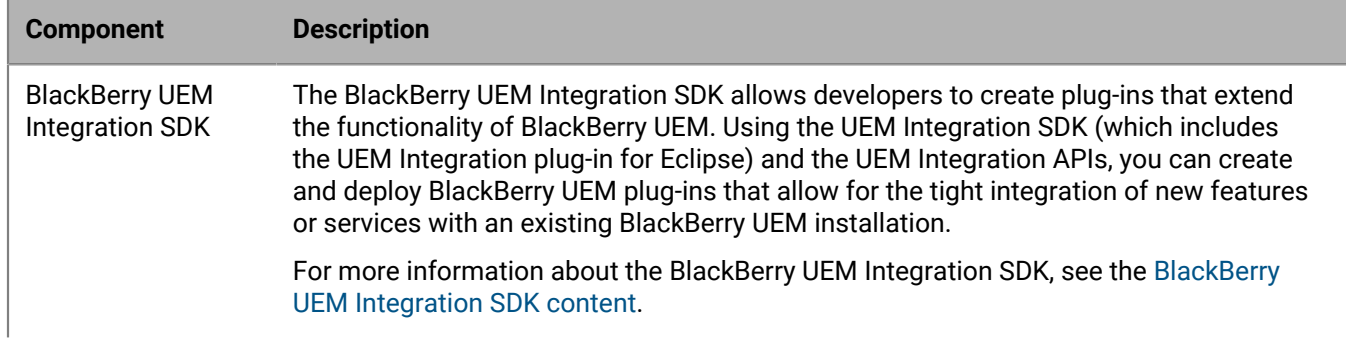

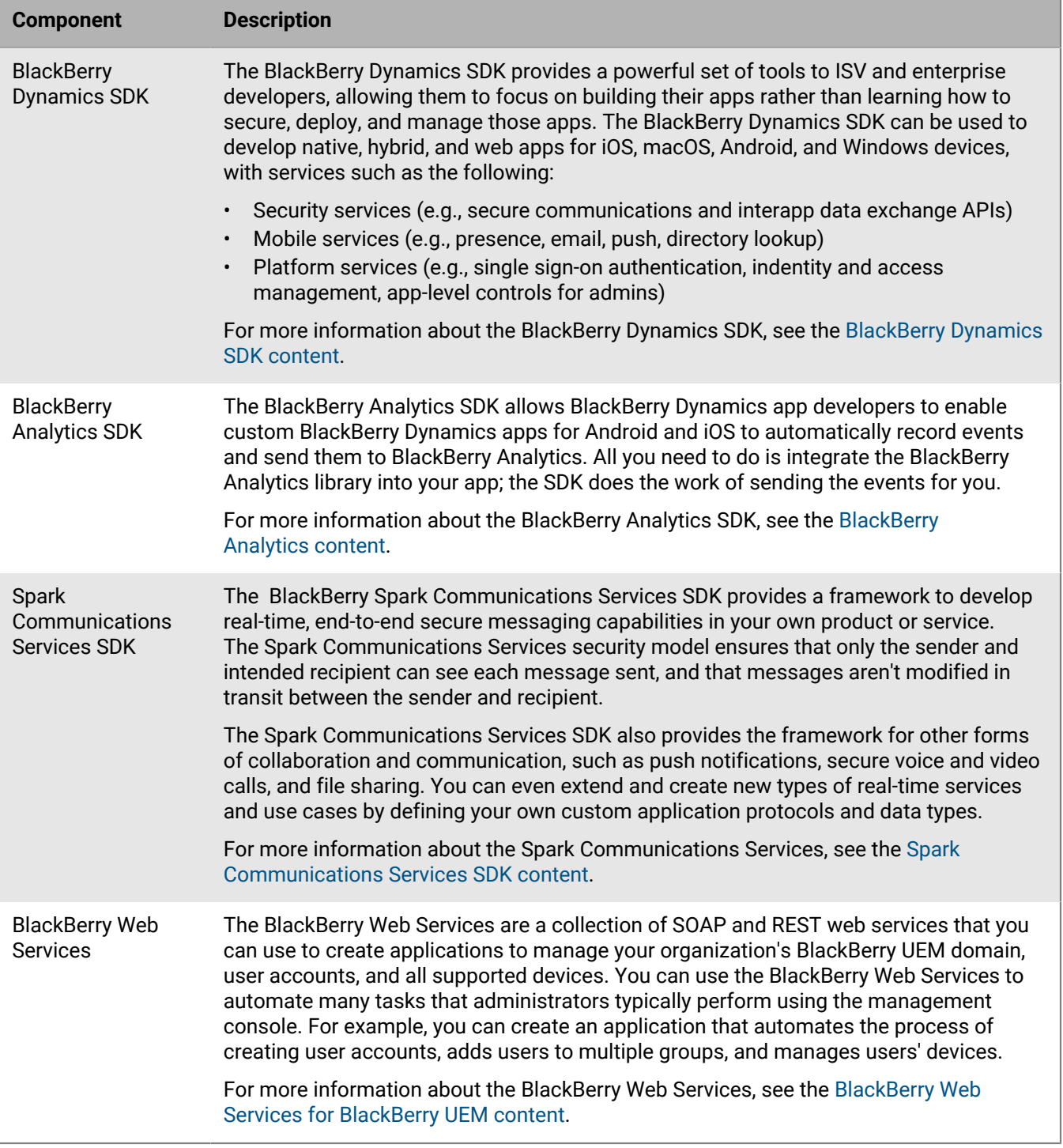

For more information on obtaining and using all of the developer tools available from BlackBerry, visit the the [BlackBerry Developers site.](https://developers.blackberry.com/)

## <span id="page-18-0"></span>**Key BlackBerry UEM features**

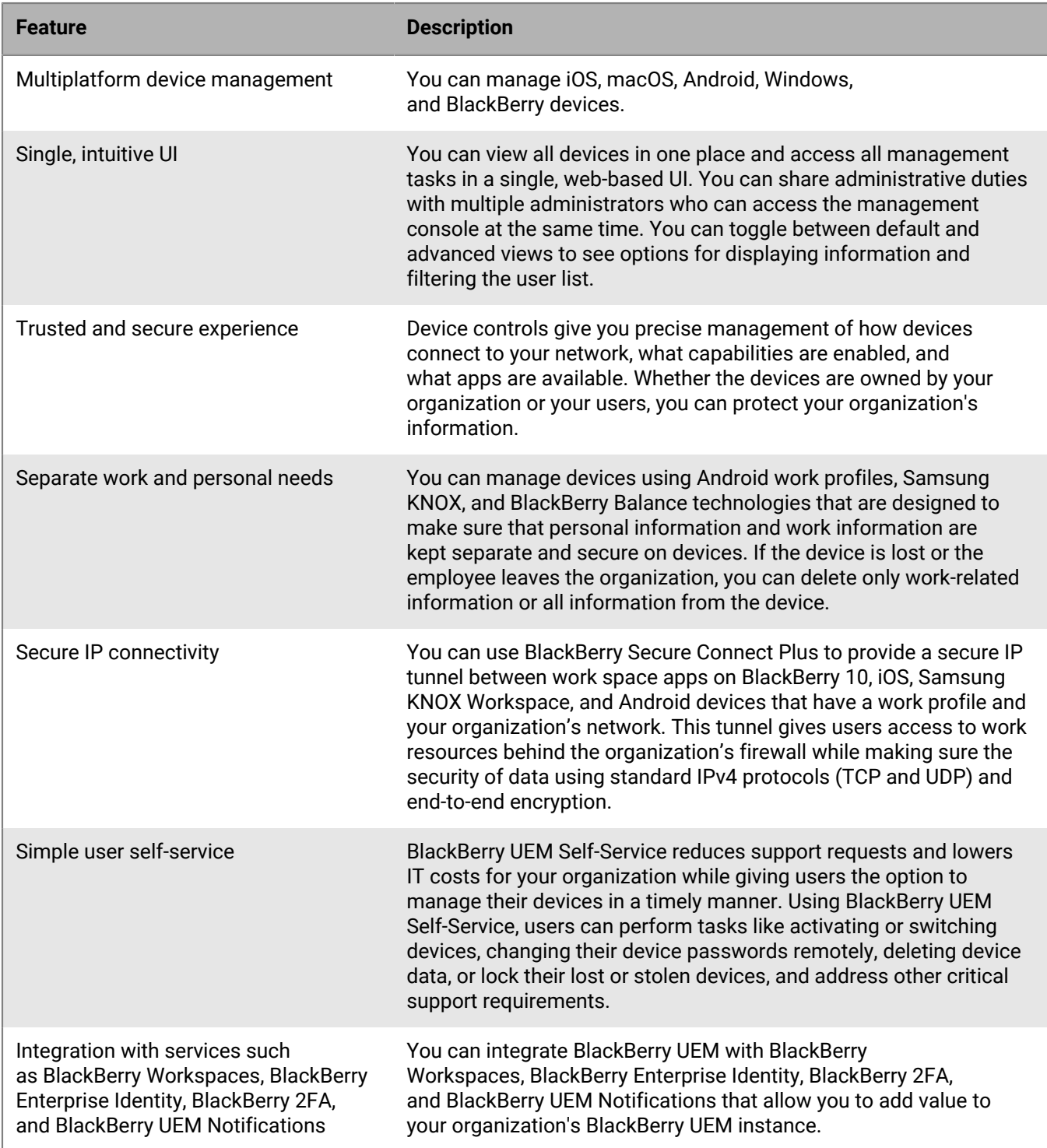

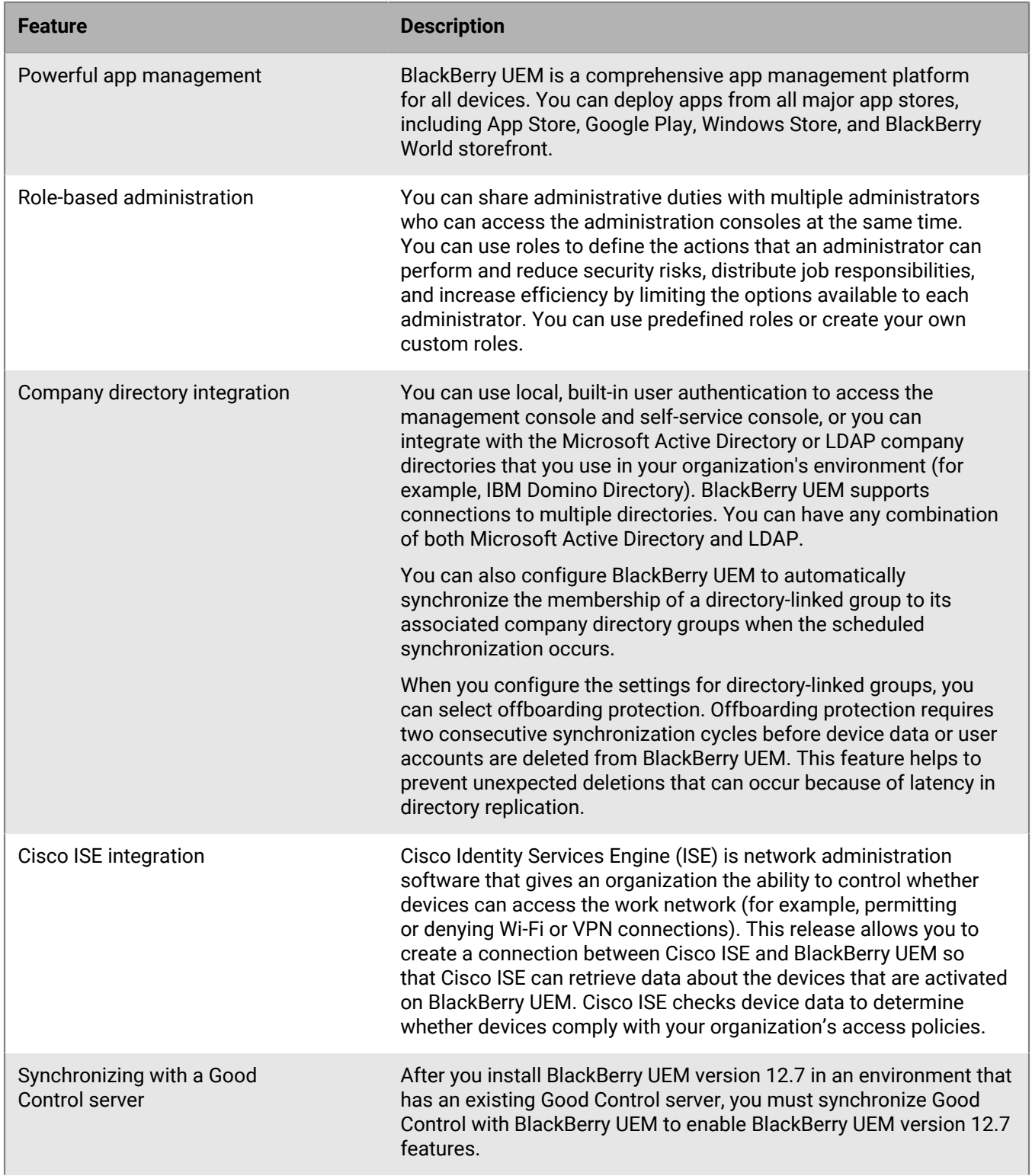

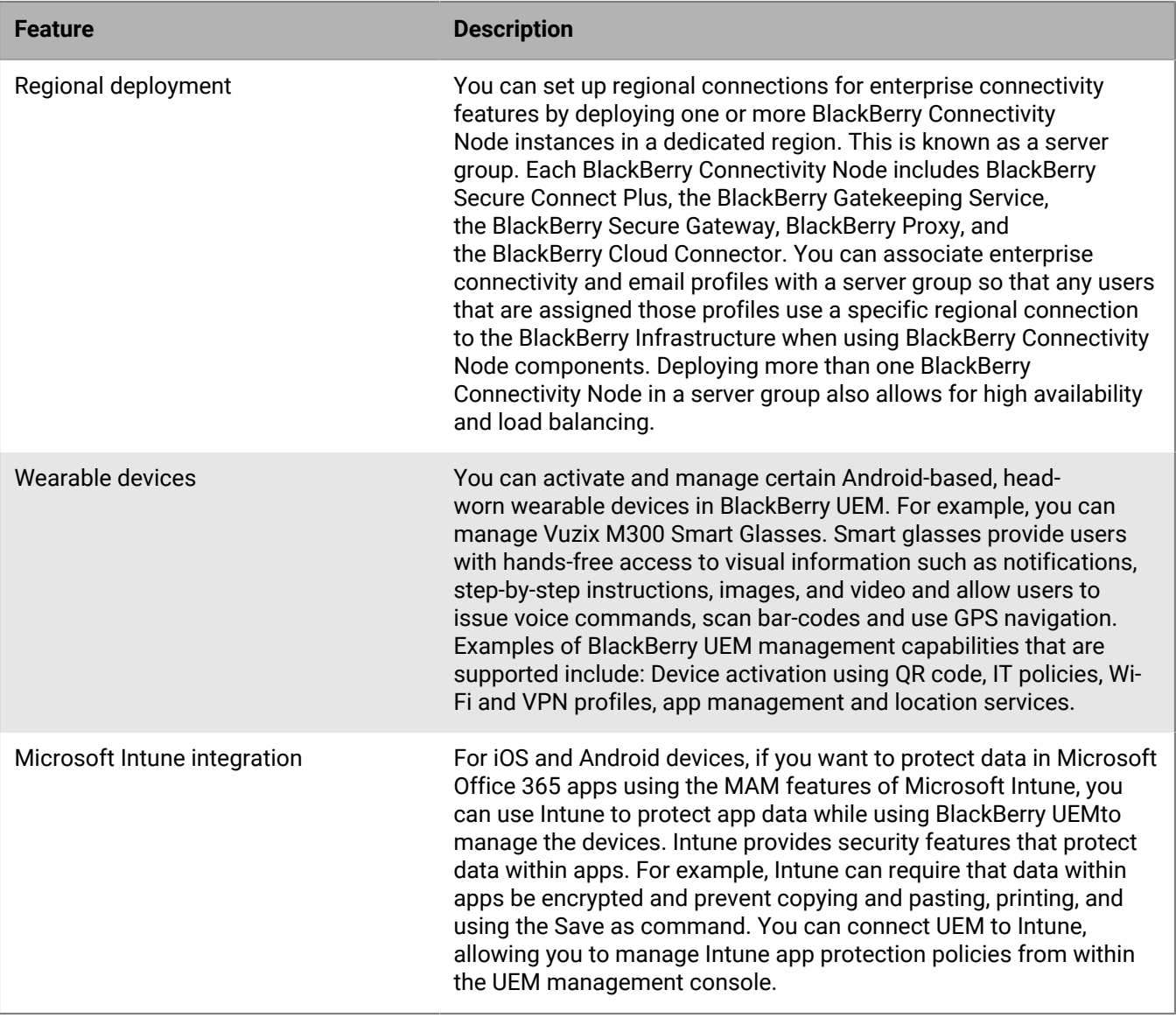

## <span id="page-21-0"></span>**Key features for all device types**

There are activities that you can perform with all of the device types that BlackBerry UEM supports. These include activation, management of devices, apps and licenses, controlling how devices connect to your organization's resources, and enforcing your organization's requirements. For more information about these features, see the following table.

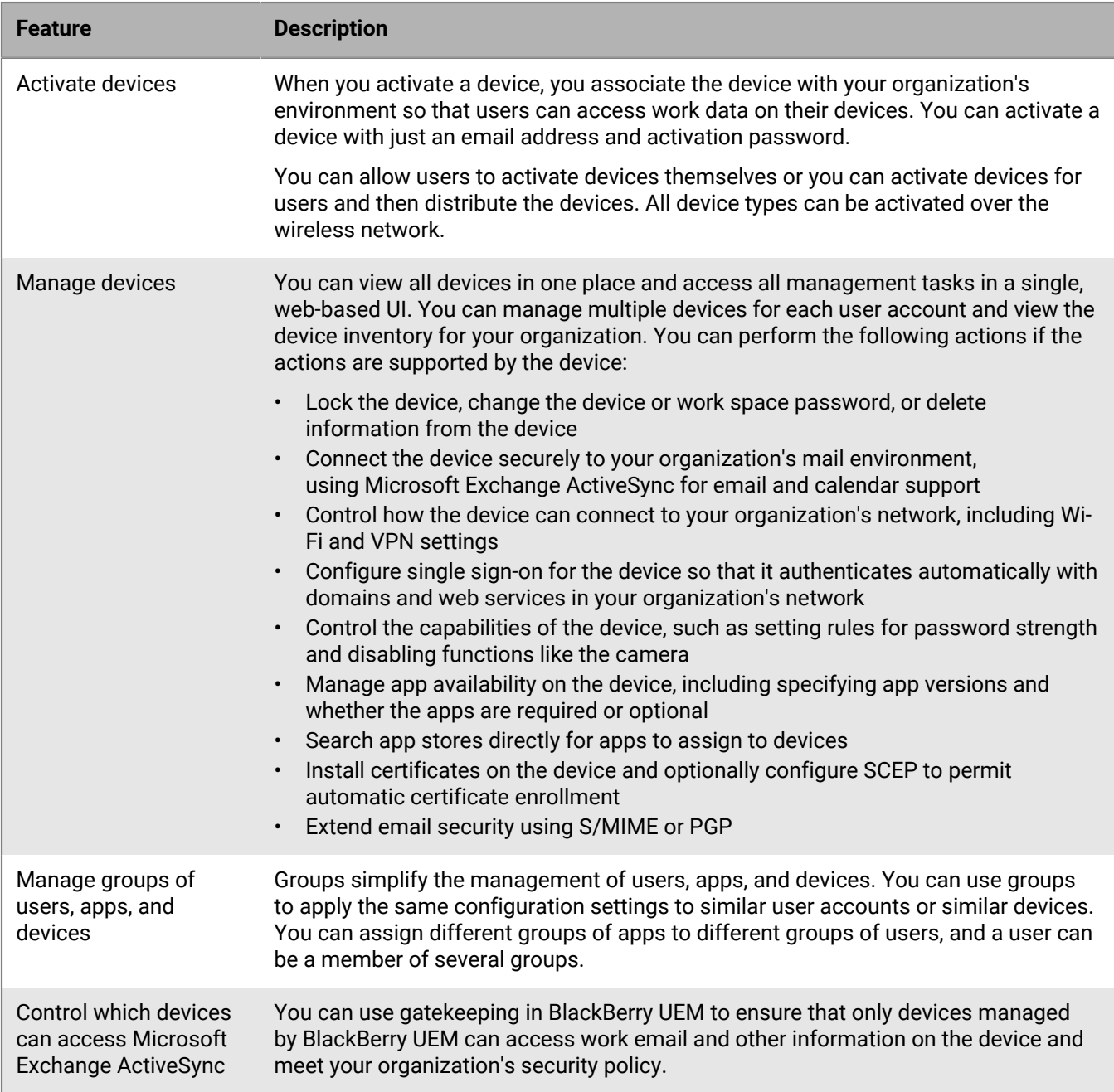

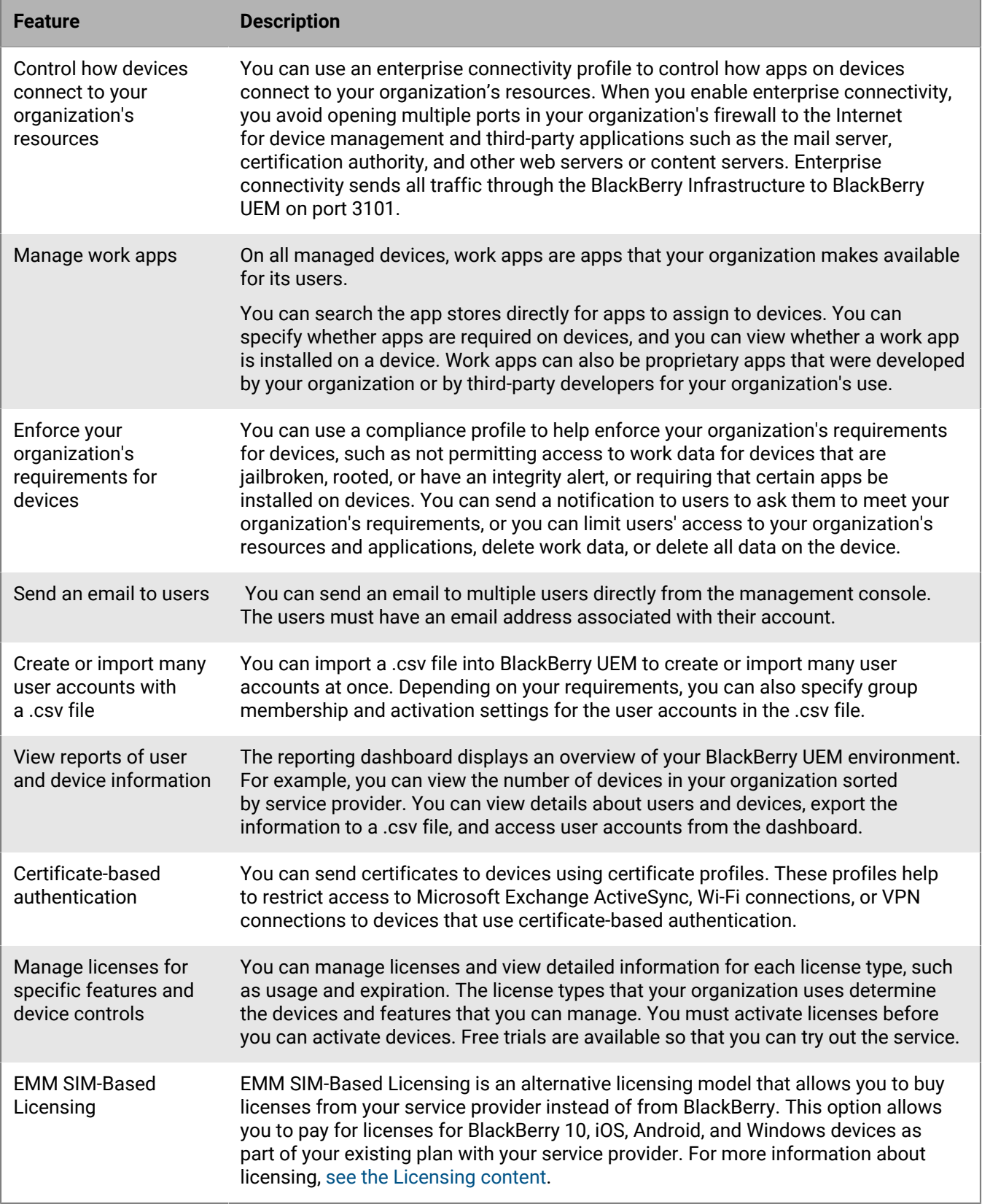

## <span id="page-23-0"></span>**Key features for each device type**

### **iOS devices**

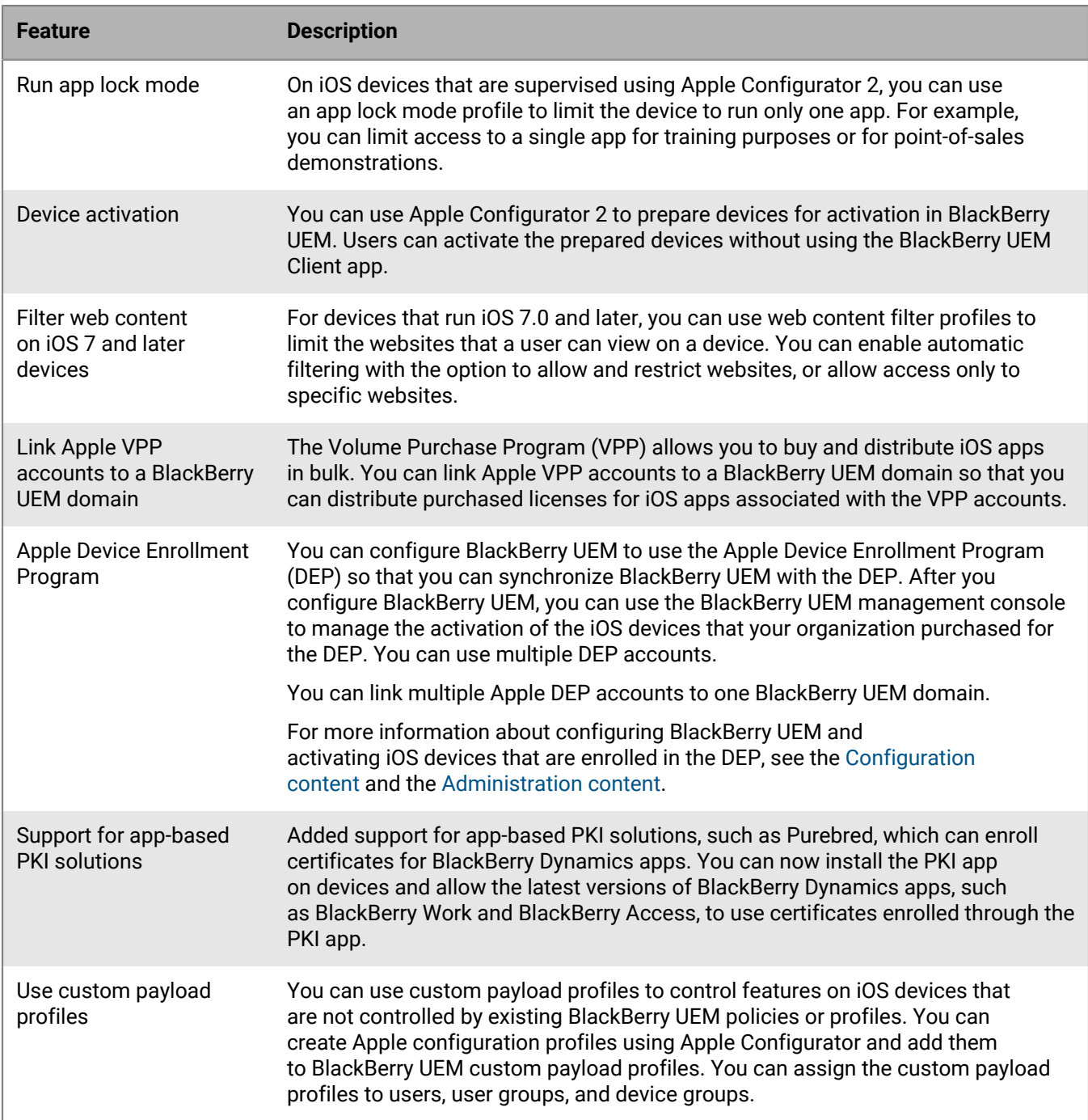

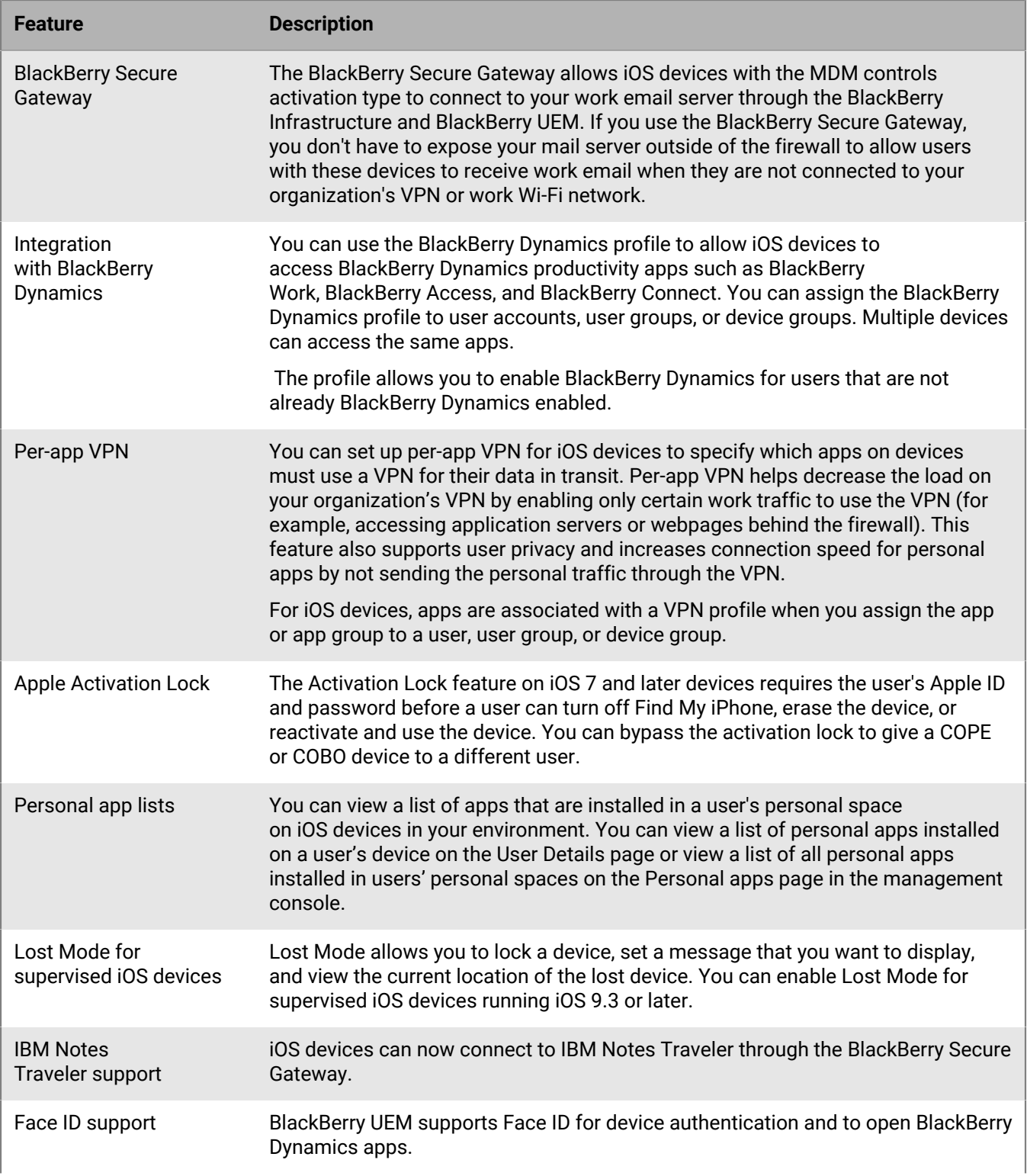

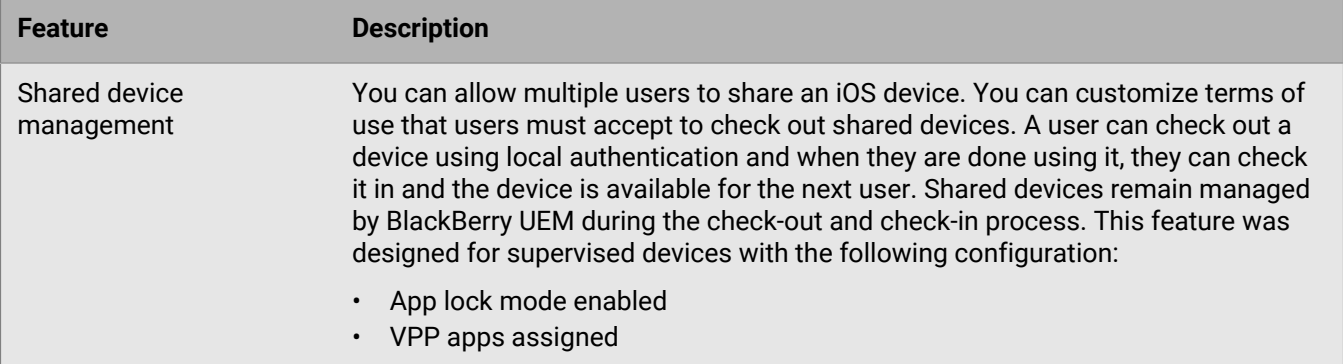

### **Android devices**

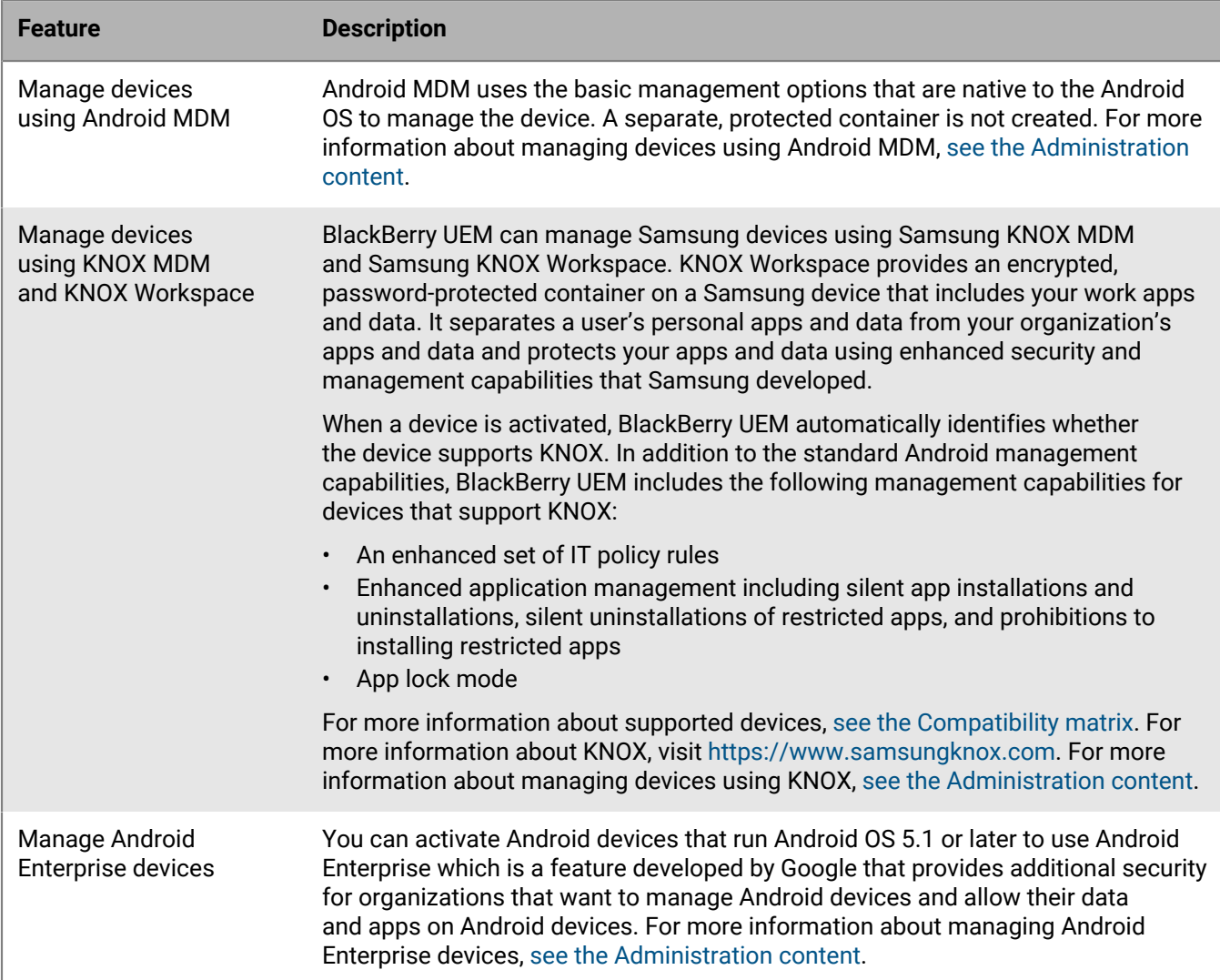

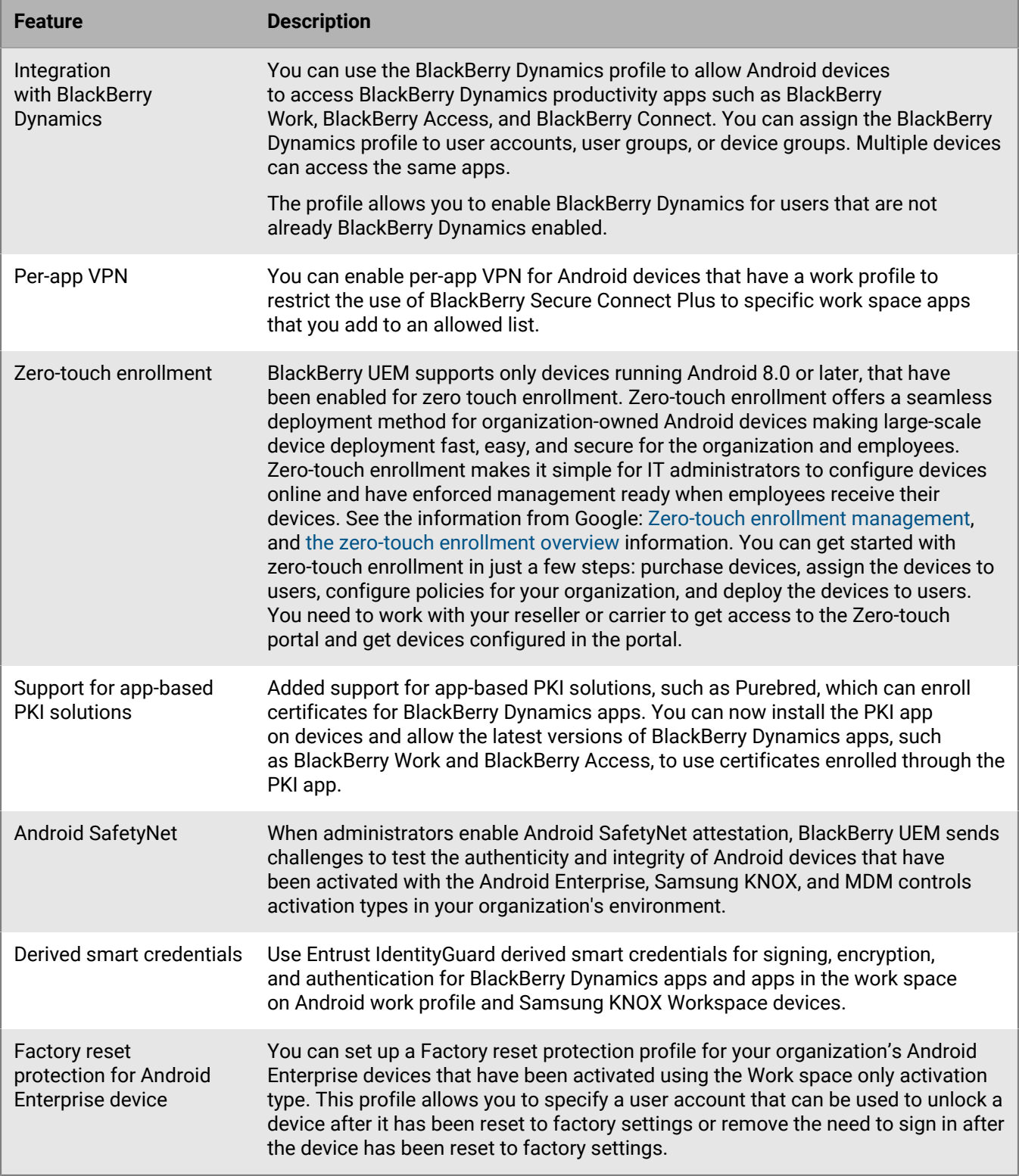

#### **Windows devices**

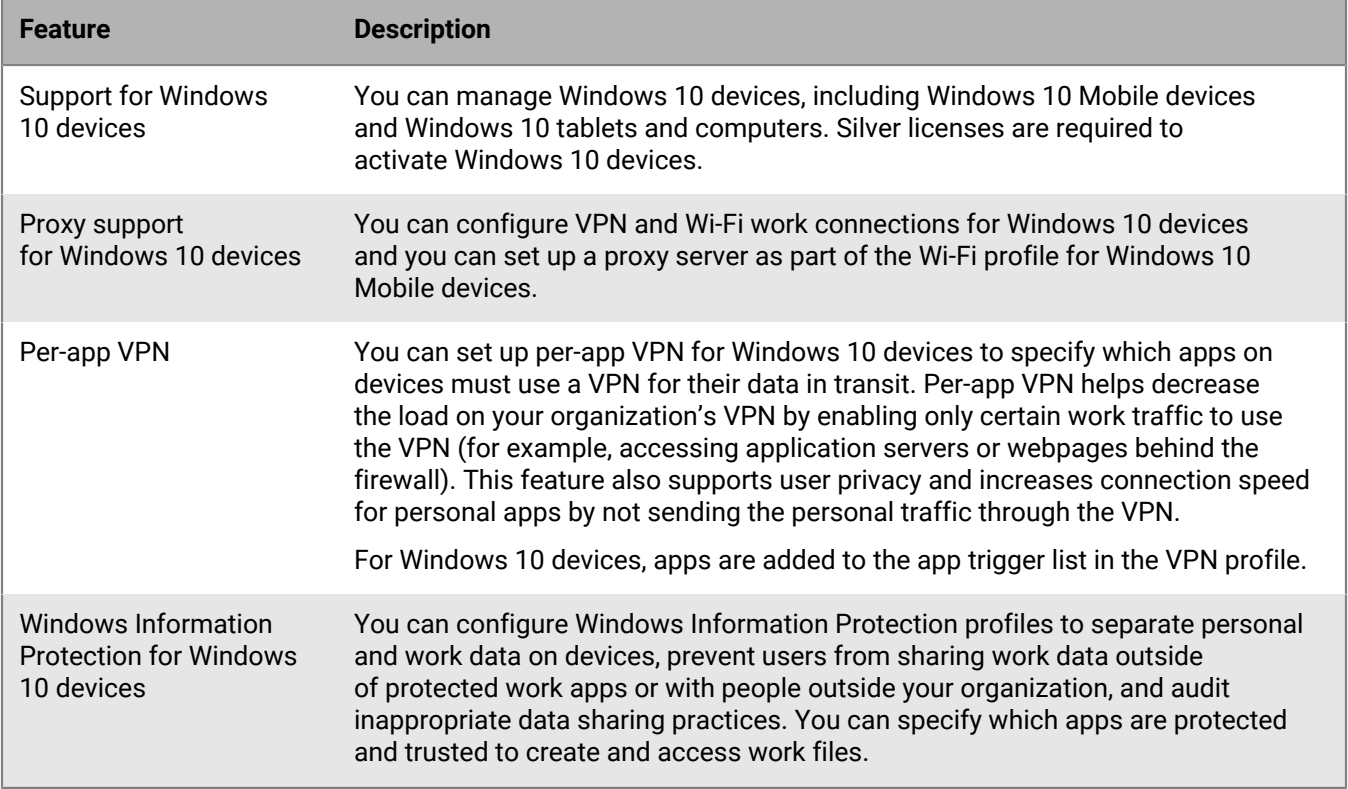

### **BlackBerry 10 devices**

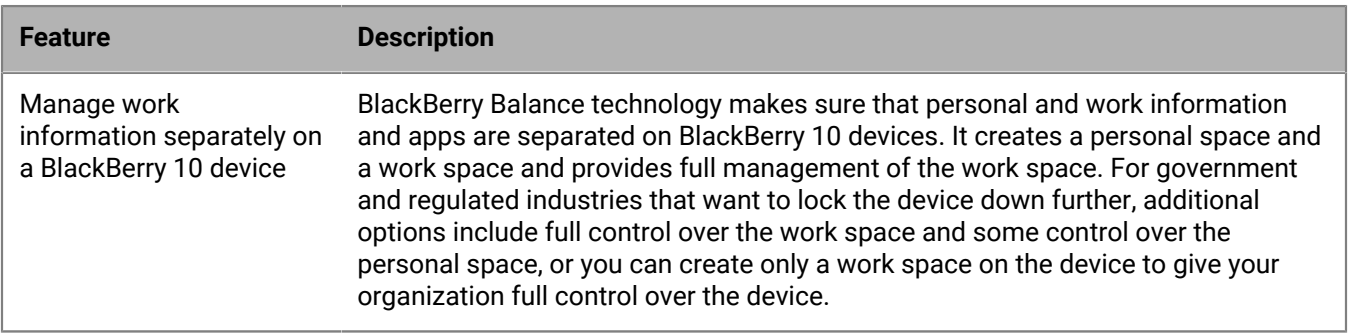

## <span id="page-28-0"></span>**Compatibility and requirements**

You can find up-to-date information about compatibility, including device types, operating systems for devices, and browsers for accessing BlackBerry UEM Cloud, in th[eBlackBerry UEM Cloud Compatibility matrix.](https://docs.blackberry.com/en/endpoint-management/compatibility-matrix/blackberry-uem-cloud-compatibility-matrix/)

## <span id="page-29-0"></span>**Product documentation**

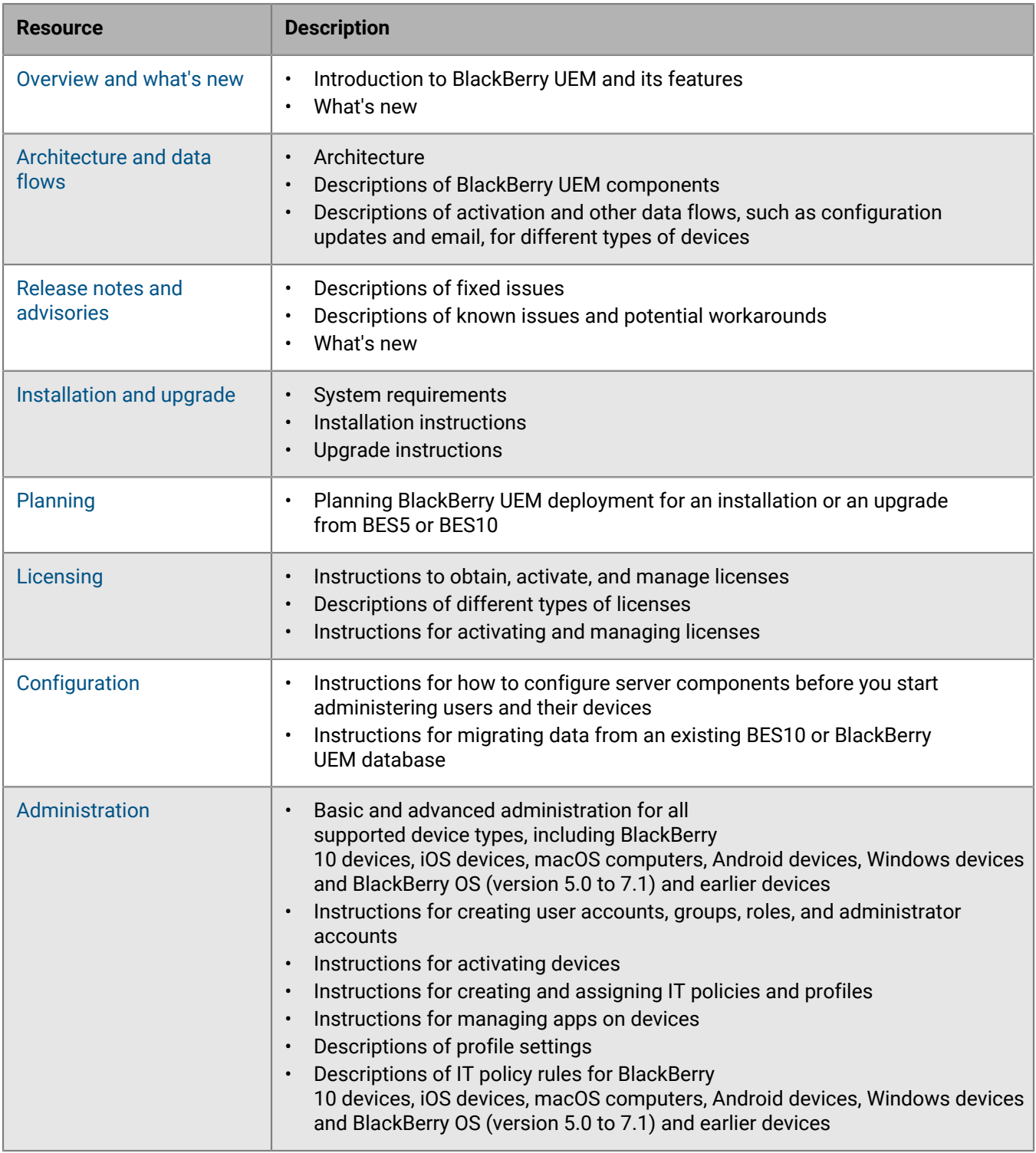

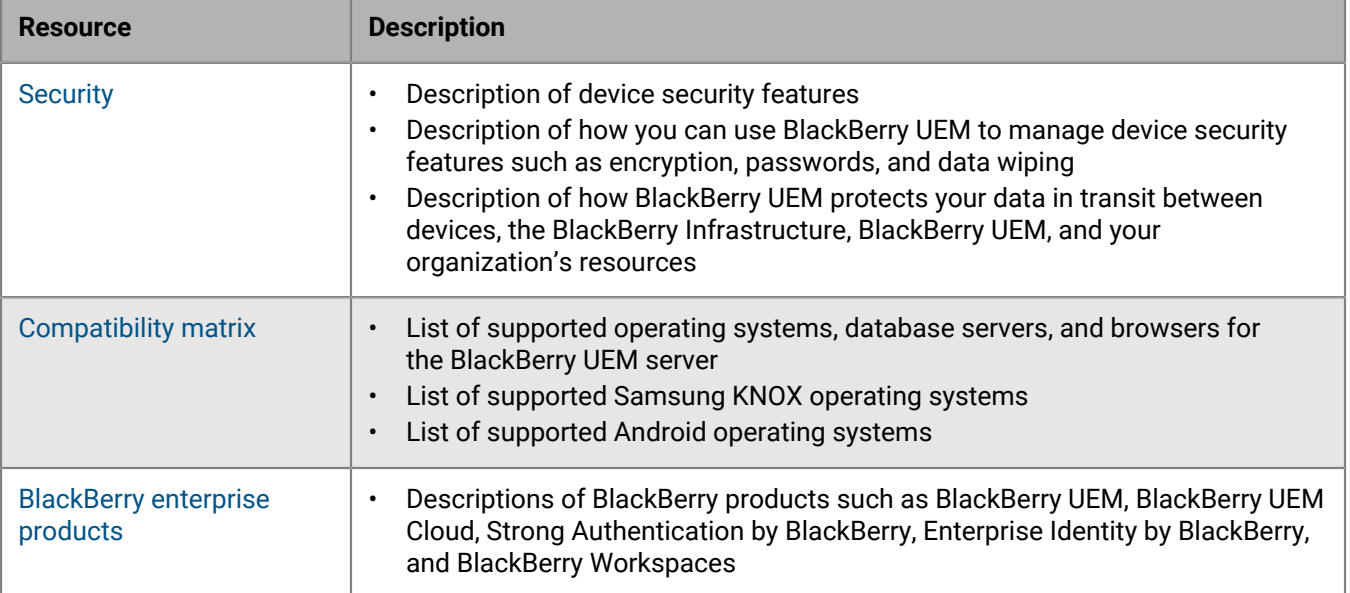

## <span id="page-31-0"></span>**Legal notice**

©2019 BlackBerry Limited. Trademarks, including but not limited to BLACKBERRY, BBM, BES, EMBLEM Design, ATHOC, MOVIRTU and SECUSMART are the trademarks or registered trademarks of BlackBerry Limited, its subsidiaries and/or affiliates, used under license, and the exclusive rights to such trademarks are expressly reserved. All other trademarks are the property of their respective owners.

GOOD and EMBLEM Design are the trademarks or registered trademarks of BlackBerry Limited, its subsidiaries and/or affiliates, used under license, and the exclusive rights to such trademarks are expressly reserved.

Android, Google, Google Apps, Google Play, and SafetyNet are trademarks of Google Inc. Apple Configurator, App Store, and macOS are trademarks of Apple Inc. iOS is a trademark of Cisco Systems, Inc. and/or its affiliates in the U.S. and certain other countries. iOS® is used under license by Apple Inc. Box is including without limitation, either a trademark, service mark or registered trademark of Box, Inc. Cisco ISE and Cisco WebEx are trademarks of Cisco Systems, Inc. and/or its affiliates in the United States and certain other countries. IBM, IBM Notes Traveler, and Domino are trademarks of International Business Machines Corporation, registered in many jurisdictions worldwide. Entrust IdentityGuard is a trademark of Entrust, Inc. Samsung KNOX and KNOX are trademarks of Samsung Electronics Co., Ltd. Microsoft, Active Directory, ActiveSync, Intune, Microsoft SharePoint, Windows, Windows Mobile, and Windows Phone are either registered trademarks or trademarks of Microsoft Corporation in the United States and/or other countries. Salesforce is a trademark of salesforce.com, inc. and is used here with permission. Vuzix is a trademark of Vuzix Corporation. Wi-Fi is a trademark of the Wi-Fi Alliance. Workday is a trademark of Workday, Inc. All other trademarks are the property of their respective owners.

This documentation including all documentation incorporated by reference herein such as documentation provided or made available on the BlackBerry website provided or made accessible "AS IS" and "AS AVAILABLE" and without condition, endorsement, guarantee, representation, or warranty of any kind by BlackBerry Limited and its affiliated companies ("BlackBerry") and BlackBerry assumes no responsibility for any typographical, technical, or other inaccuracies, errors, or omissions in this documentation. In order to protect BlackBerry proprietary and confidential information and/or trade secrets, this documentation may describe some aspects of BlackBerry technology in generalized terms. BlackBerry reserves the right to periodically change information that is contained in this documentation; however, BlackBerry makes no commitment to provide any such changes, updates, enhancements, or other additions to this documentation to you in a timely manner or at all.

This documentation might contain references to third-party sources of information, hardware or software, products or services including components and content such as content protected by copyright and/or thirdparty websites (collectively the "Third Party Products and Services"). BlackBerry does not control, and is not responsible for, any Third Party Products and Services including, without limitation the content, accuracy, copyright compliance, compatibility, performance, trustworthiness, legality, decency, links, or any other aspect of Third Party Products and Services. The inclusion of a reference to Third Party Products and Services in this documentation does not imply endorsement by BlackBerry of the Third Party Products and Services or the third party in any way.

EXCEPT TO THE EXTENT SPECIFICALLY PROHIBITED BY APPLICABLE LAW IN YOUR JURISDICTION, ALL CONDITIONS, ENDORSEMENTS, GUARANTEES, REPRESENTATIONS, OR WARRANTIES OF ANY KIND, EXPRESS OR IMPLIED, INCLUDING WITHOUT LIMITATION, ANY CONDITIONS, ENDORSEMENTS, GUARANTEES, REPRESENTATIONS OR WARRANTIES OF DURABILITY, FITNESS FOR A PARTICULAR PURPOSE OR USE, MERCHANTABILITY, MERCHANTABLE QUALITY, NON-INFRINGEMENT, SATISFACTORY QUALITY, OR TITLE, OR ARISING FROM A STATUTE OR CUSTOM OR A COURSE OF DEALING OR USAGE OF TRADE, OR RELATED TO THE DOCUMENTATION OR ITS USE, OR PERFORMANCE OR NON-PERFORMANCE OF ANY SOFTWARE, HARDWARE, SERVICE, OR ANY THIRD PARTY PRODUCTS AND SERVICES REFERENCED HEREIN, ARE HEREBY EXCLUDED. YOU MAY ALSO HAVE OTHER RIGHTS THAT VARY BY STATE OR PROVINCE. SOME JURISDICTIONS MAY NOT ALLOW THE EXCLUSION OR LIMITATION OF IMPLIED WARRANTIES AND CONDITIONS. TO THE EXTENT PERMITTED BY LAW, ANY IMPLIED WARRANTIES OR CONDITIONS RELATING TO THE DOCUMENTATION TO THE EXTENT THEY CANNOT BE EXCLUDED AS SET OUT ABOVE, BUT CAN BE LIMITED, ARE HEREBY LIMITED TO NINETY (90) DAYS FROM THE DATE YOU FIRST ACQUIRED THE DOCUMENTATION OR THE ITEM THAT IS THE SUBJECT OF THE CLAIM.

TO THE MAXIMUM EXTENT PERMITTED BY APPLICABLE LAW IN YOUR JURISDICTION, IN NO EVENT SHALL BLACKBERRY BE LIABLE FOR ANY TYPE OF DAMAGES RELATED TO THIS DOCUMENTATION OR ITS USE, OR PERFORMANCE OR NON-PERFORMANCE OF ANY SOFTWARE, HARDWARE, SERVICE, OR ANY THIRD PARTY PRODUCTS AND SERVICES REFERENCED HEREIN INCLUDING WITHOUT LIMITATION ANY OF THE FOLLOWING DAMAGES: DIRECT, CONSEQUENTIAL, EXEMPLARY, INCIDENTAL, INDIRECT, SPECIAL, PUNITIVE, OR AGGRAVATED DAMAGES, DAMAGES FOR LOSS OF PROFITS OR REVENUES, FAILURE TO REALIZE ANY EXPECTED SAVINGS, BUSINESS INTERRUPTION, LOSS OF BUSINESS INFORMATION, LOSS OF BUSINESS OPPORTUNITY, OR CORRUPTION OR LOSS OF DATA, FAILURES TO TRANSMIT OR RECEIVE ANY DATA, PROBLEMS ASSOCIATED WITH ANY APPLICATIONS USED IN CONJUNCTION WITH BLACKBERRY PRODUCTS OR SERVICES, DOWNTIME COSTS, LOSS OF THE USE OF BLACKBERRY PRODUCTS OR SERVICES OR ANY PORTION THEREOF OR OF ANY AIRTIME SERVICES, COST OF SUBSTITUTE GOODS, COSTS OF COVER, FACILITIES OR SERVICES, COST OF CAPITAL, OR OTHER SIMILAR PECUNIARY LOSSES, WHETHER OR NOT SUCH DAMAGES WERE FORESEEN OR UNFORESEEN, AND EVEN IF BLACKBERRY HAS BEEN ADVISED OF THE POSSIBILITY OF SUCH DAMAGES.

TO THE MAXIMUM EXTENT PERMITTED BY APPLICABLE LAW IN YOUR JURISDICTION, BLACKBERRY SHALL HAVE NO OTHER OBLIGATION, DUTY, OR LIABILITY WHATSOEVER IN CONTRACT, TORT, OR OTHERWISE TO YOU INCLUDING ANY LIABILITY FOR NEGLIGENCE OR STRICT LIABILITY.

THE LIMITATIONS, EXCLUSIONS, AND DISCLAIMERS HEREIN SHALL APPLY: (A) IRRESPECTIVE OF THE NATURE OF THE CAUSE OF ACTION, DEMAND, OR ACTION BY YOU INCLUDING BUT NOT LIMITED TO BREACH OF CONTRACT, NEGLIGENCE, TORT, STRICT LIABILITY OR ANY OTHER LEGAL THEORY AND SHALL SURVIVE A FUNDAMENTAL BREACH OR BREACHES OR THE FAILURE OF THE ESSENTIAL PURPOSE OF THIS AGREEMENT OR OF ANY REMEDY CONTAINED HEREIN; AND (B) TO BLACKBERRY AND ITS AFFILIATED COMPANIES, THEIR SUCCESSORS, ASSIGNS, AGENTS, SUPPLIERS (INCLUDING AIRTIME SERVICE PROVIDERS), AUTHORIZED BLACKBERRY DISTRIBUTORS (ALSO INCLUDING AIRTIME SERVICE PROVIDERS) AND THEIR RESPECTIVE DIRECTORS, EMPLOYEES, AND INDEPENDENT CONTRACTORS.

IN ADDITION TO THE LIMITATIONS AND EXCLUSIONS SET OUT ABOVE, IN NO EVENT SHALL ANY DIRECTOR, EMPLOYEE, AGENT, DISTRIBUTOR, SUPPLIER, INDEPENDENT CONTRACTOR OF BLACKBERRY OR ANY AFFILIATES OF BLACKBERRY HAVE ANY LIABILITY ARISING FROM OR RELATED TO THE DOCUMENTATION.

Prior to subscribing for, installing, or using any Third Party Products and Services, it is your responsibility to ensure that your airtime service provider has agreed to support all of their features. Some airtime service providers might not offer Internet browsing functionality with a subscription to the BlackBerry® Internet Service. Check with your service provider for availability, roaming arrangements, service plans and features. Installation or use of Third Party Products and Services with BlackBerry's products and services may require one or more patent, trademark, copyright, or other licenses in order to avoid infringement or violation of third party rights. You are solely responsible for determining whether to use Third Party Products and Services and if any third party licenses are required to do so. If required you are responsible for acquiring them. You should not install or use Third Party Products and Services until all necessary licenses have been acquired. Any Third Party Products and Services that are provided with BlackBerry's products and services are provided as a convenience to you and are provided "AS IS" with no express or implied conditions, endorsements, guarantees, representations, or warranties of any kind by BlackBerry and BlackBerry assumes no liability whatsoever, in relation thereto. Your use of Third Party Products and Services shall be governed by and subject to you agreeing to the terms of separate licenses and other agreements applicable thereto with third parties, except to the extent expressly covered by a license or other agreement with BlackBerry.

The terms of use of any BlackBerry product or service are set out in a separate license or other agreement with BlackBerry applicable thereto. NOTHING IN THIS DOCUMENTATION IS INTENDED TO SUPERSEDE ANY EXPRESS WRITTEN AGREEMENTS OR WARRANTIES PROVIDED BY BLACKBERRY FOR PORTIONS OF ANY BLACKBERRY PRODUCT OR SERVICE OTHER THAN THIS DOCUMENTATION.

BlackBerry Enterprise Software incorporates certain third-party software. The license and copyright information associated with this software is available at [http://worldwide.blackberry.com/legal/thirdpartysoftware.jsp.](http://worldwide.blackberry.com/legal/thirdpartysoftware.jsp)

BlackBerry Limited 2200 University Avenue East Waterloo, Ontario Canada N2K 0A7

BlackBerry UK Limited 200 Bath Road Slough, Berkshire SL1 3XE United Kingdom

Published in Canada